# Flujograma del Proceso 24: Realizar la Recepción Provisoria y la Recepción Definitiva de la obra

Fecha última versión: 25-Noviembre-2019

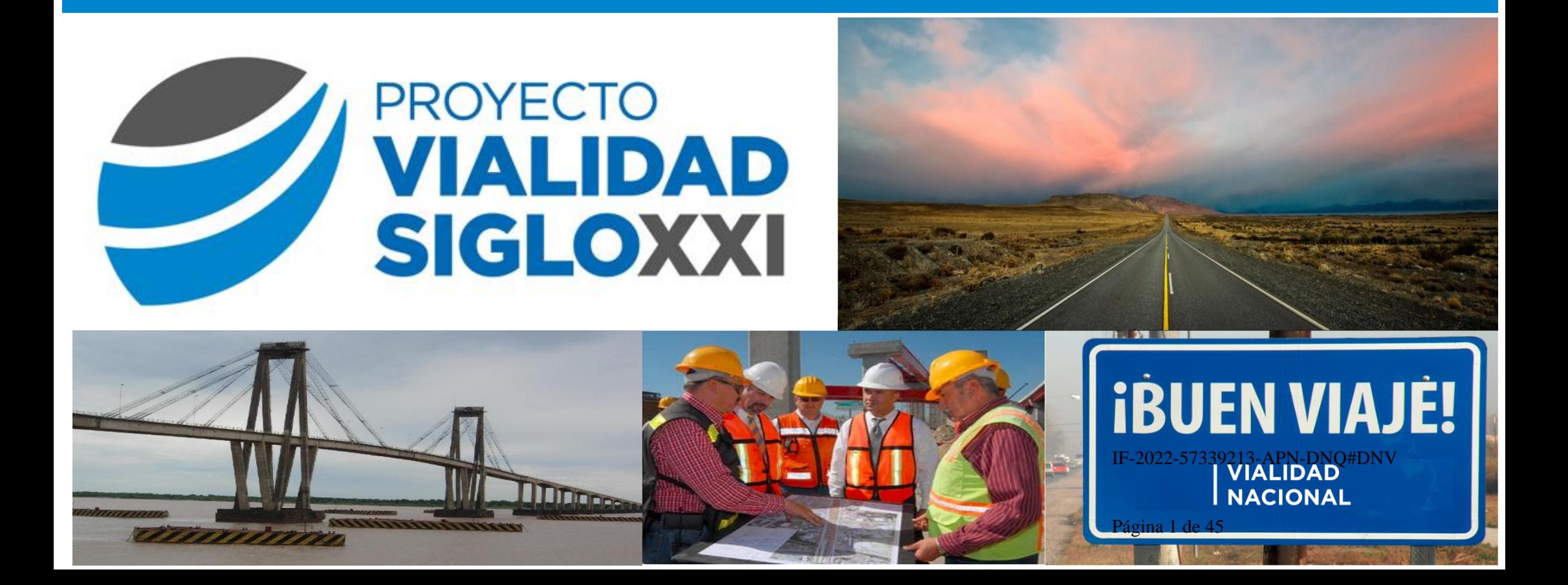

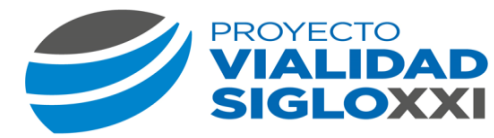

# **1. SIMBOLOGÍA**

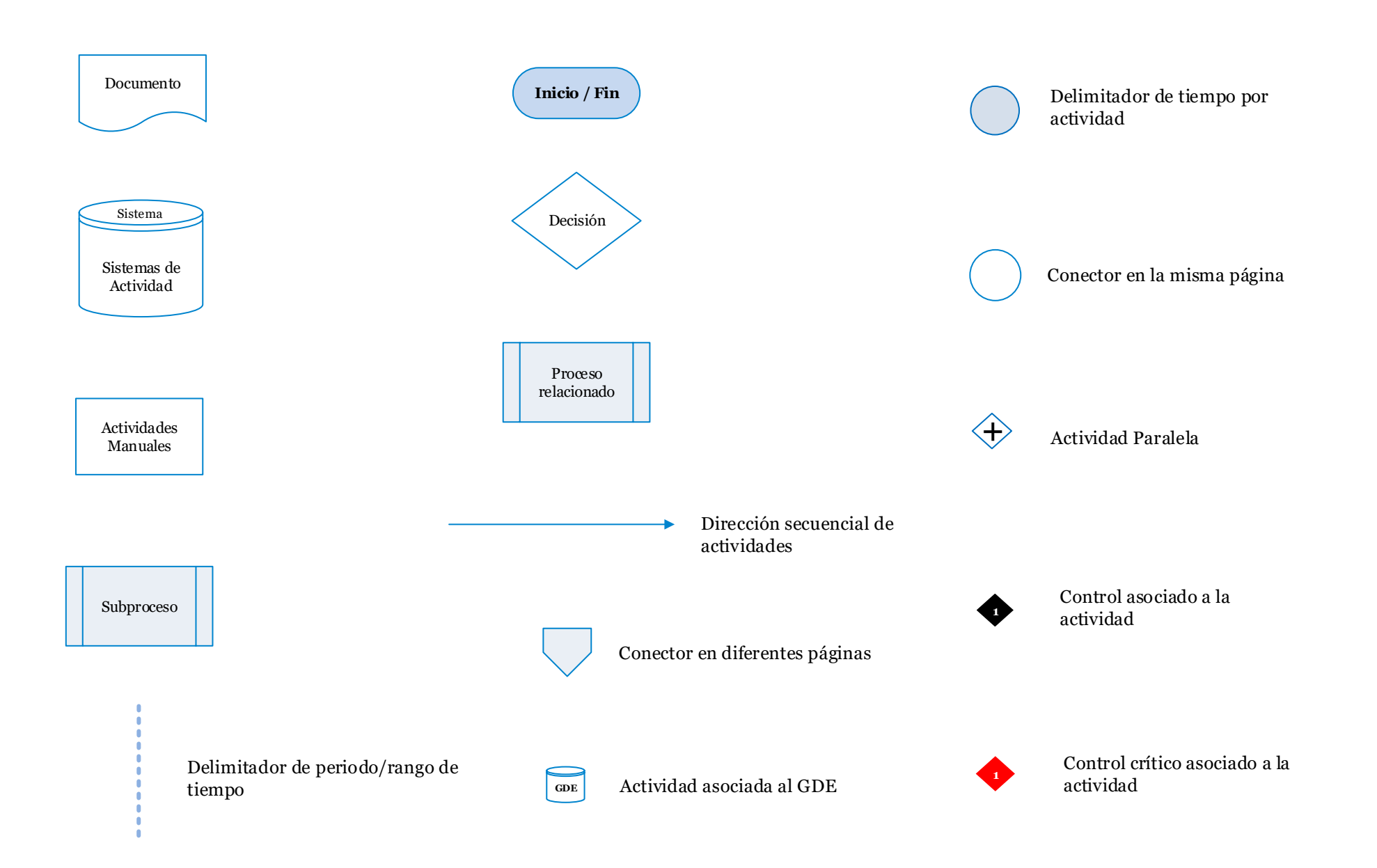

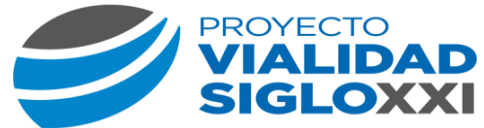

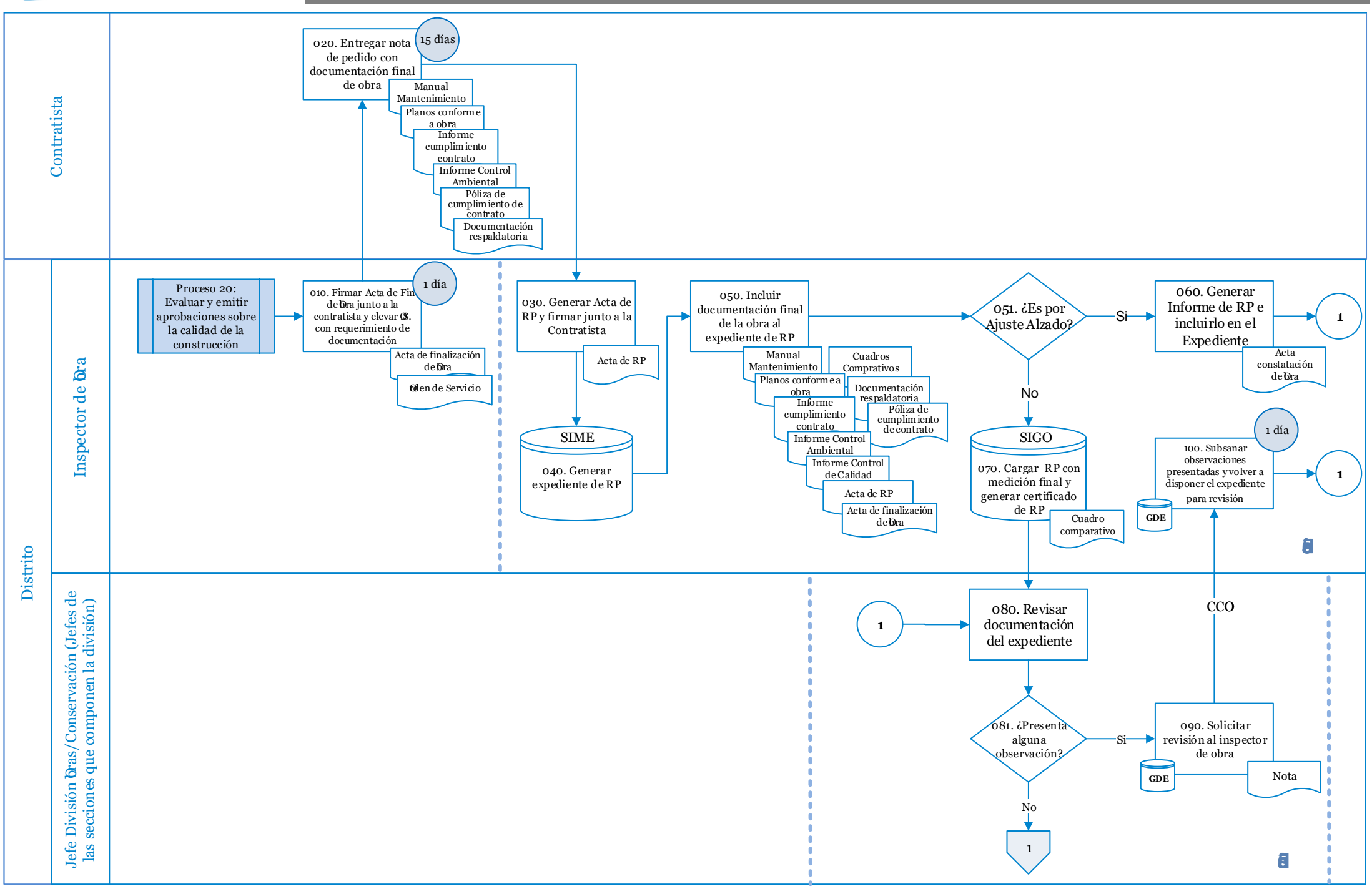

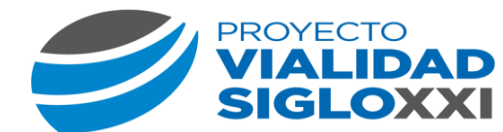

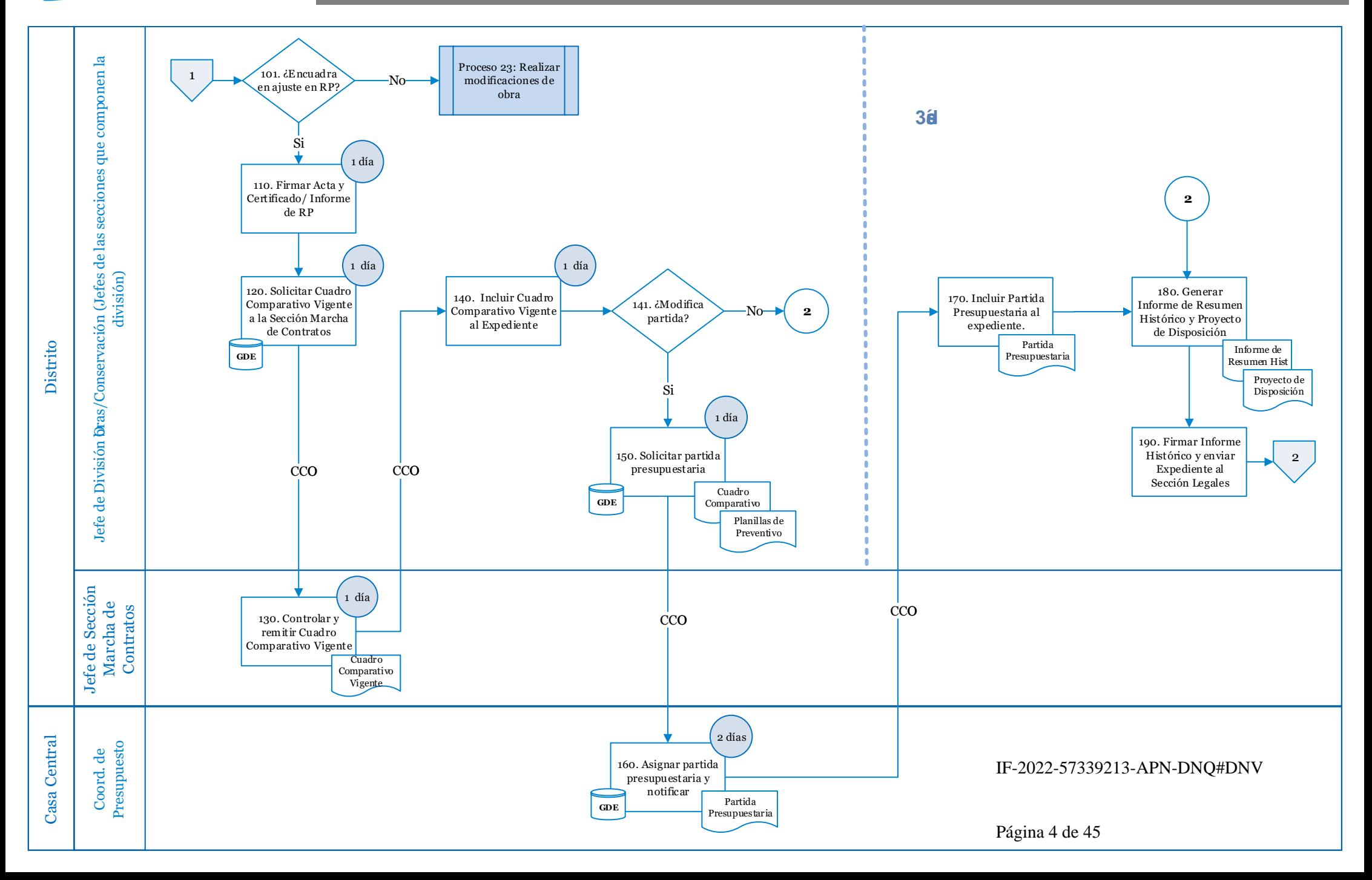

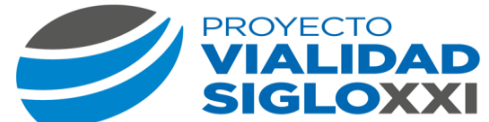

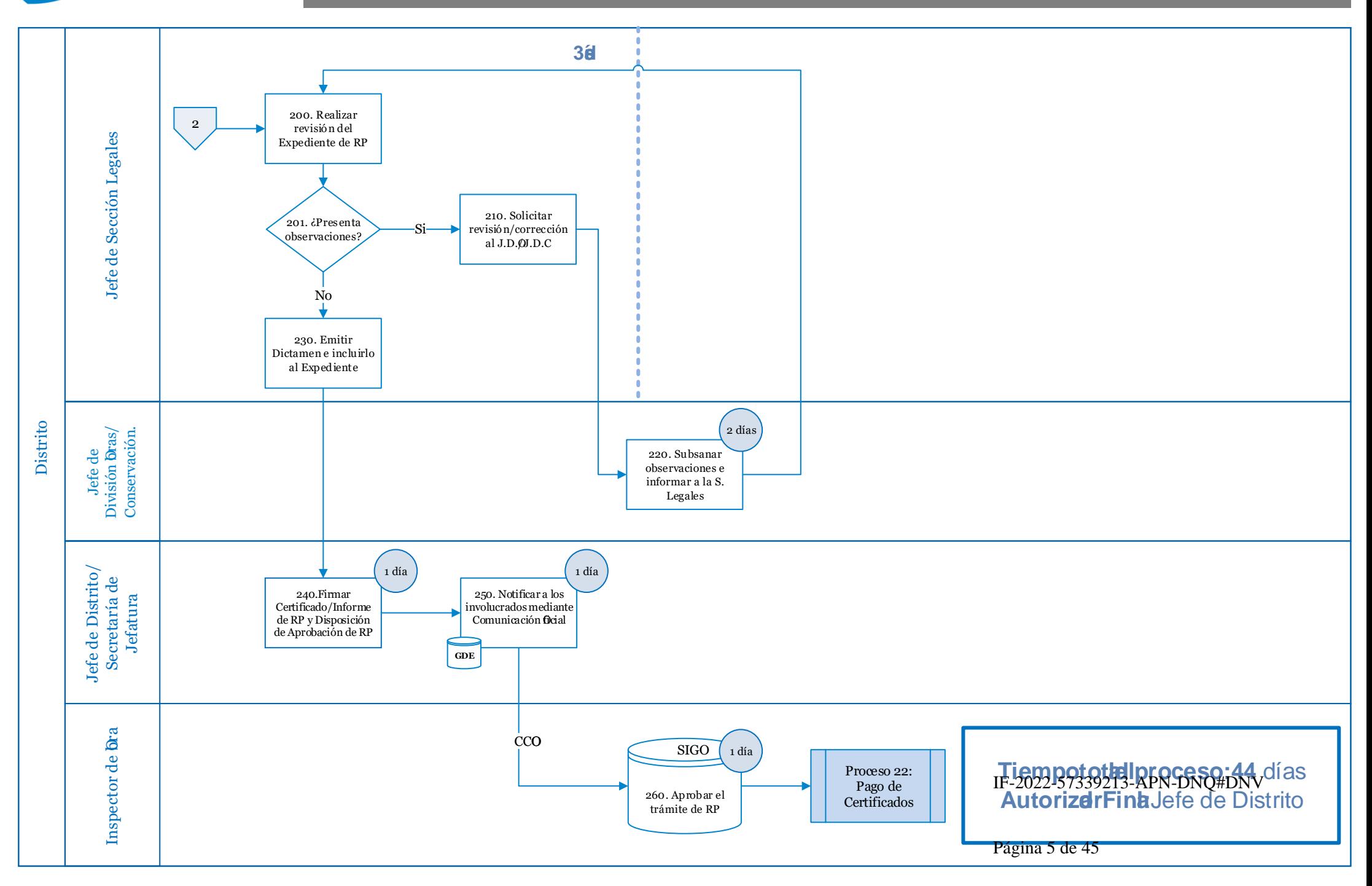

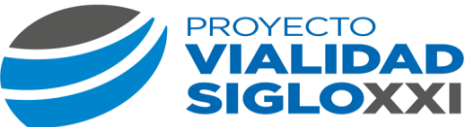

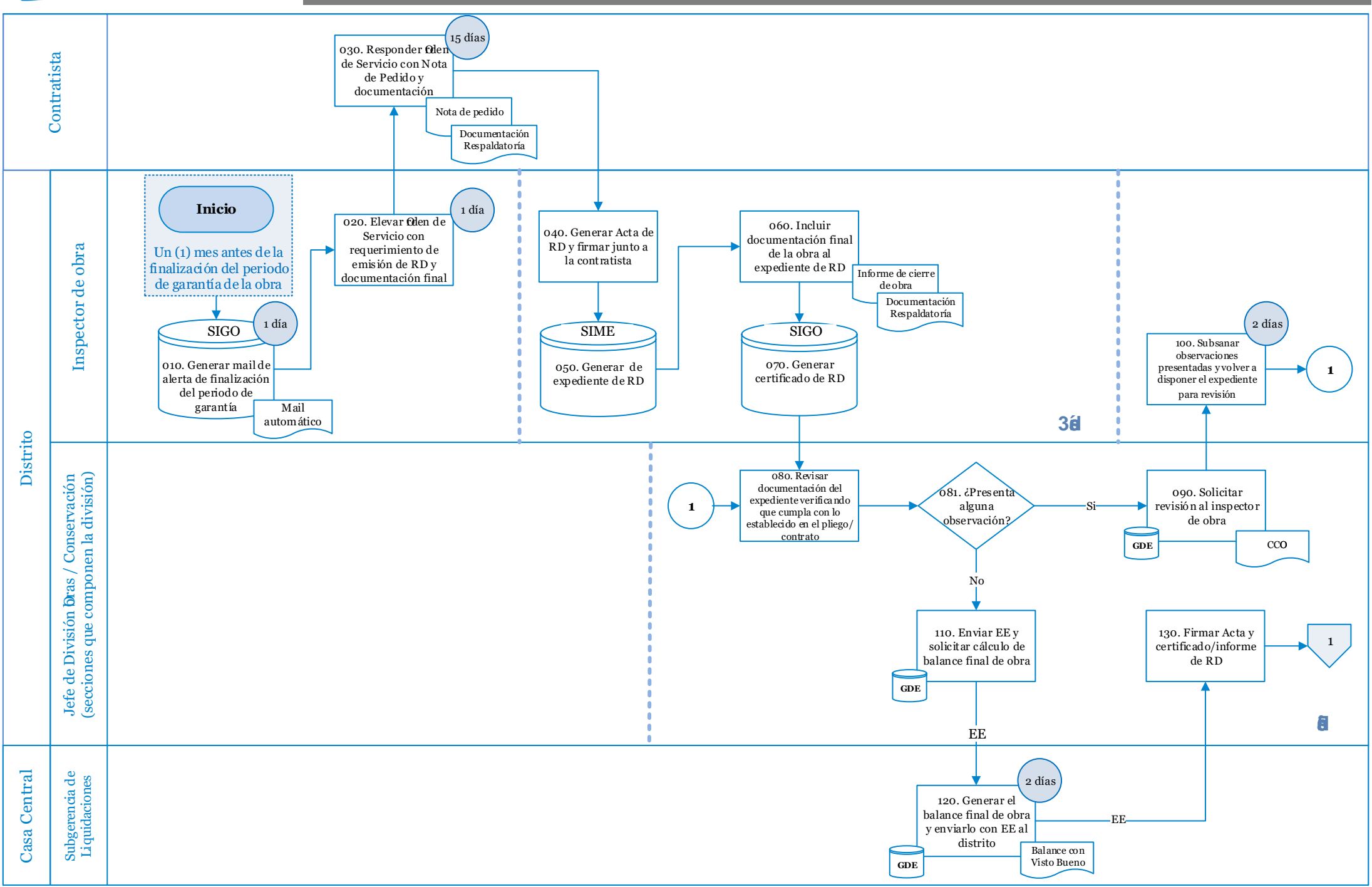

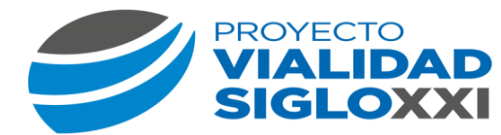

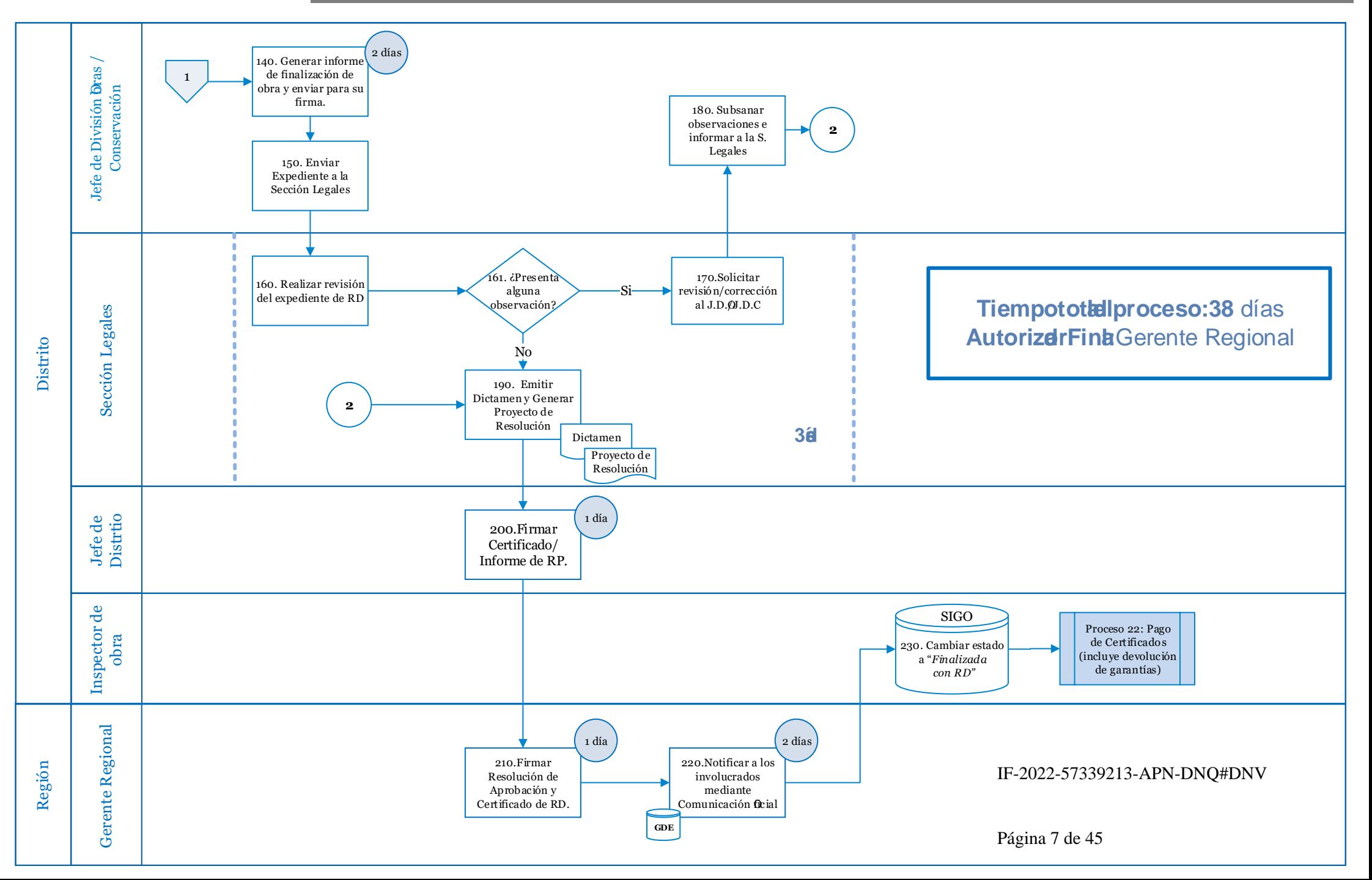

# Descriptivo del proceso 24:

# Realizar la Recepción Provisoria y Recepción Definitiva de la obra

# Fecha última versión: 25-Noviembre-2019

**VIALIDAD NACIONAL** 

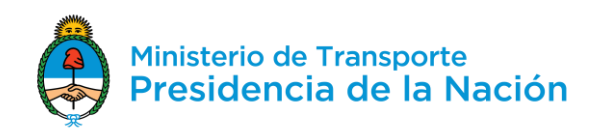

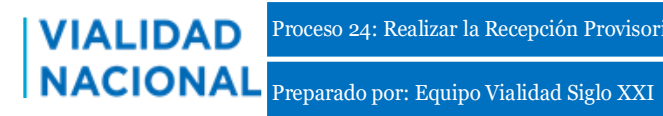

#### *Comentario General:*

*El siguiente descriptivo al momento de implementarse, deberá considerarse:*

- *Comunicaciones entre áreas de la Dirección Nacional de Vialidad o externas al organismo: En caso de emails /Notas de elevación /Documentos estándar a adjuntarse, se canalizarán a través de Comunicaciones Oficiales (CCOO - GDE).*
- *Documentos a incluirse en el expediente: Incorporarse a través de GEDO (Generador Electrónico de Documentos Oficiales). Los mismos se formalizan con firma digital.*

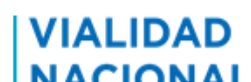

Preparado por: Equipo Vialidad Siglo XXI

# *Políticas / Reglas de Operación*

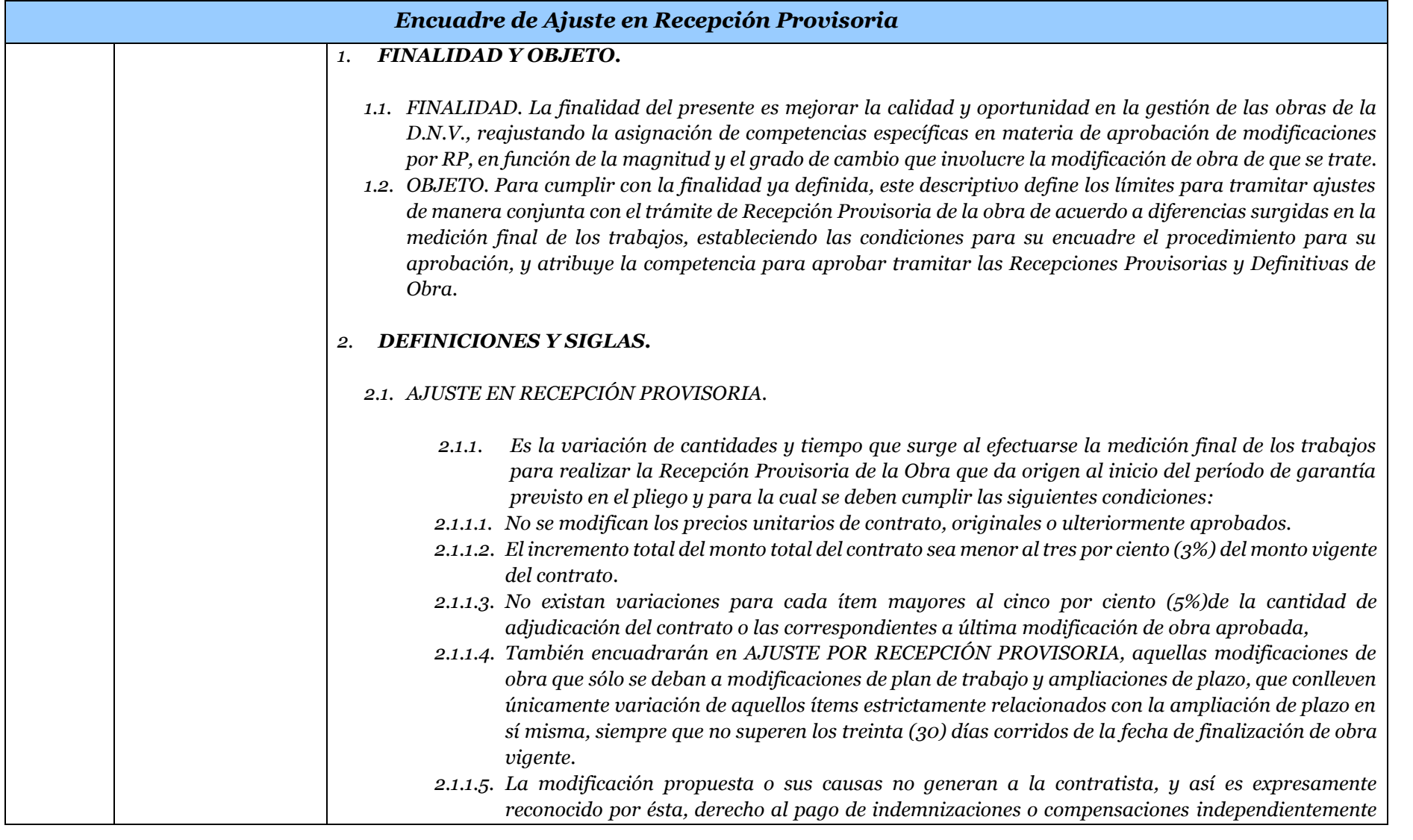

Proceso 24: Realizar la Recepción Provisoria y Recepción Definitiva de la obra

VIALIDAD Proceso 24: Realizar la Recepción Provisoria<br>NACIONAL Preparado por: Equipo Vialidad Siglo XXI

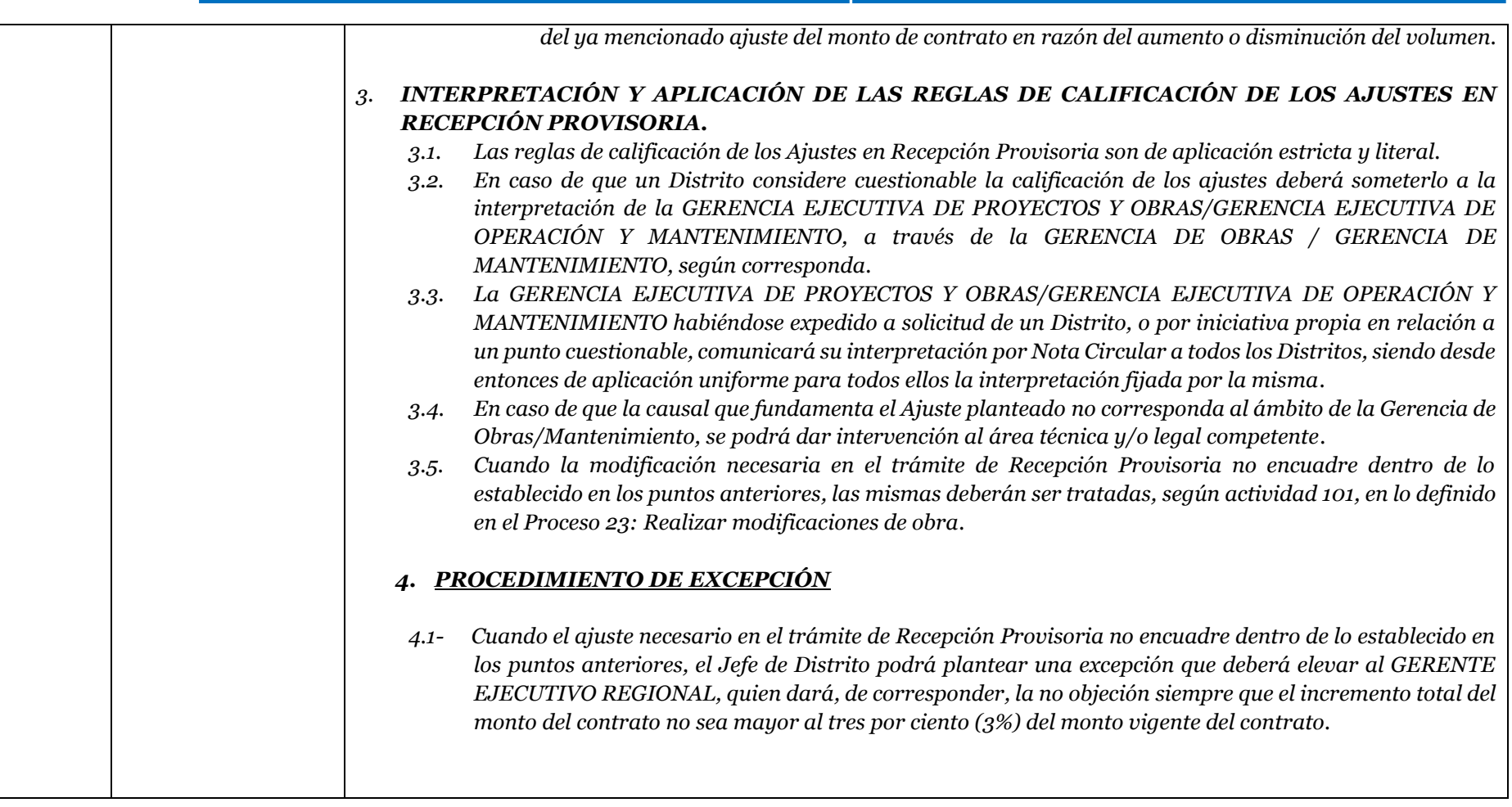

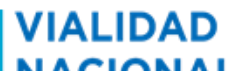

Preparado por: Equipo Vialidad Siglo XXI

Fecha última versión: 23-Mayo-2019

#### *Descripción del Flujo: Recepción Provisoria de la Obra*

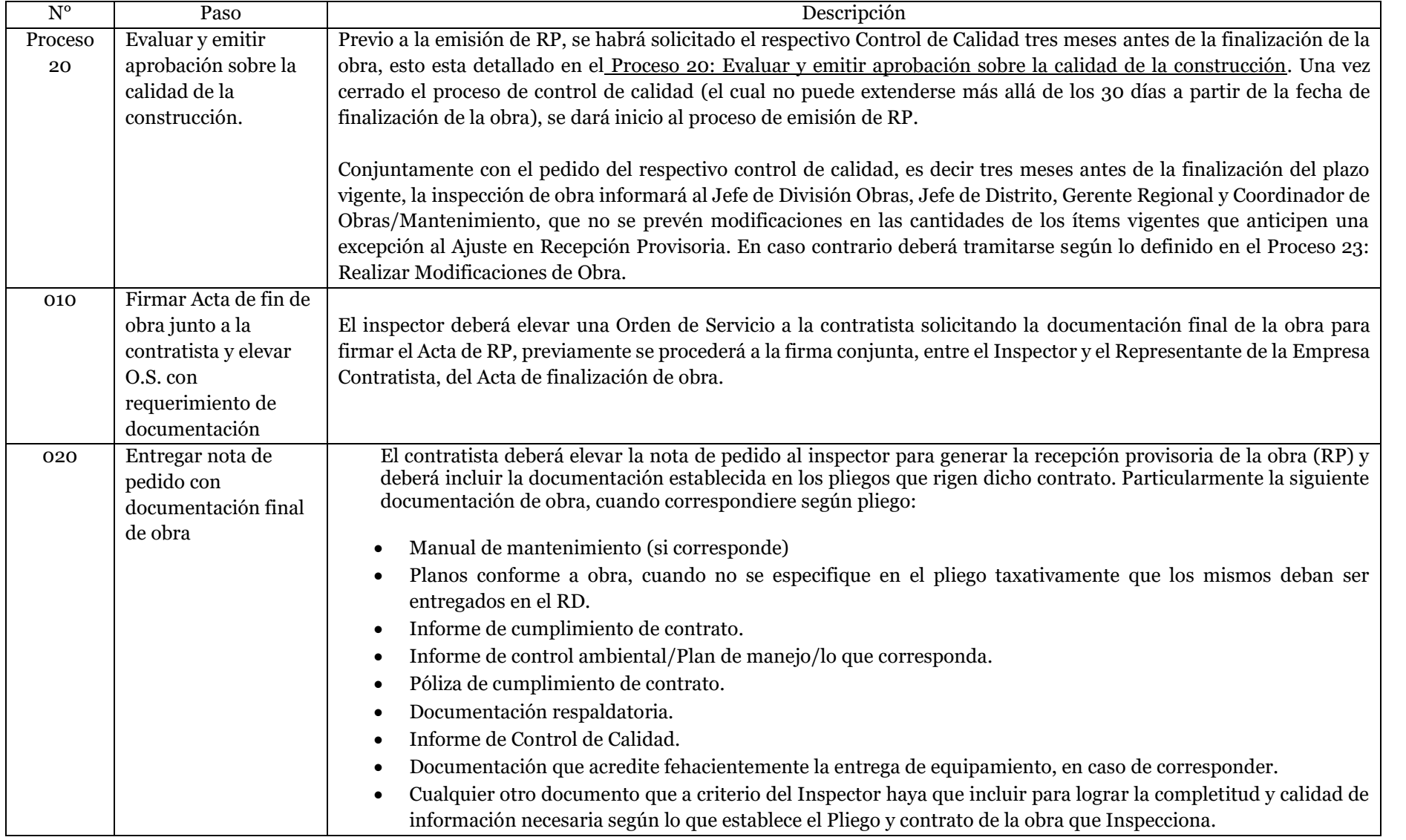

Proceso 24: Realizar la Recepción Provisoria y Recepción Definitiva de la obra

VIALIDAD Proceso 24: Realizar la Recepción Provisoria<br>NACIONAL Preparado por: Equipo Vialidad Siglo XXI

Fecha última versión: 23-Mayo-2019

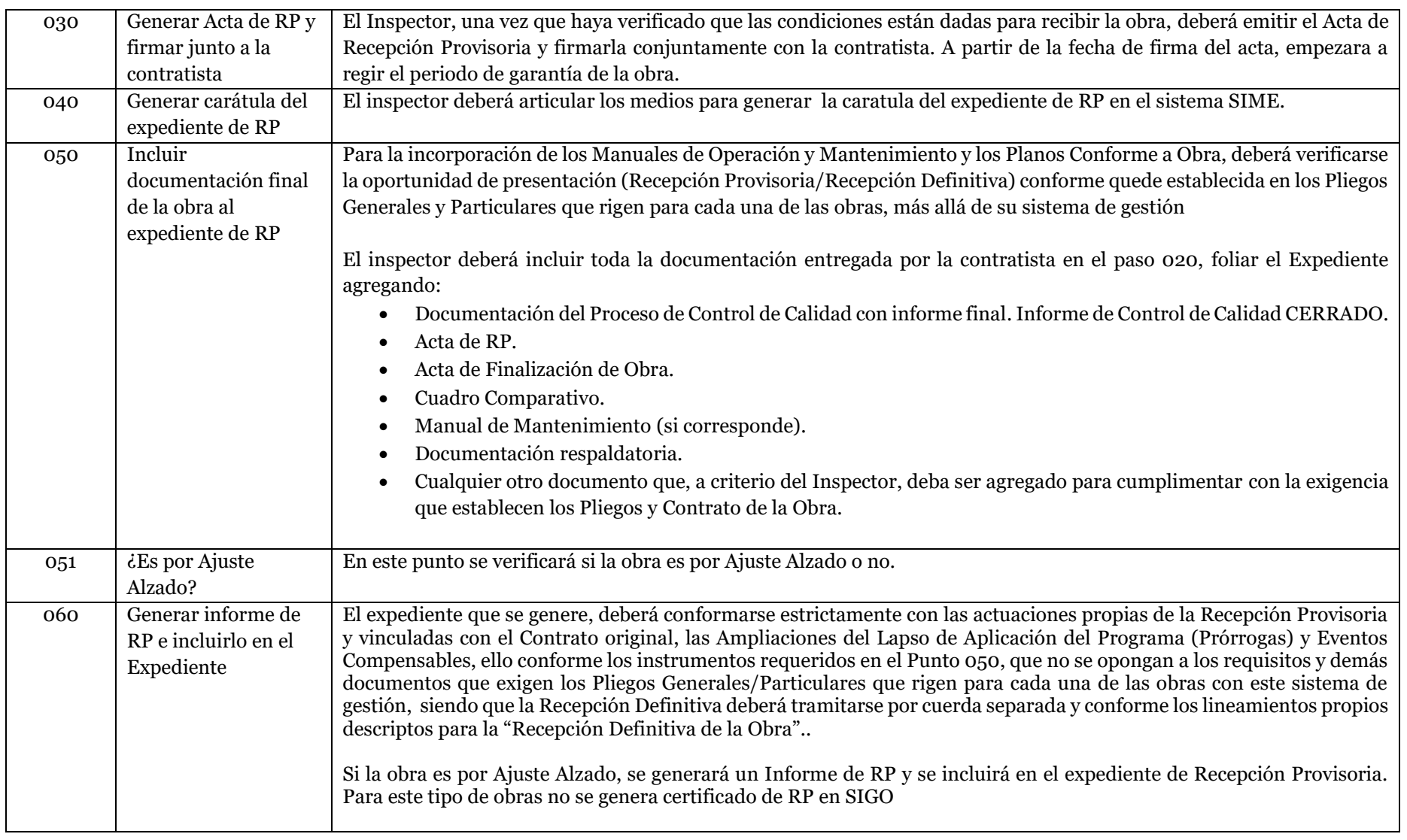

Proceso 24: Realizar la Recepción Provisoria y Recepción Definitiva de la obra

VIALIDAD Proceso 24: Realizar la Recepción Provisoria<br>NACIONAL Preparado por: Equipo Vialidad Siglo XXI

Fecha última versión: 23-Mayo-2019

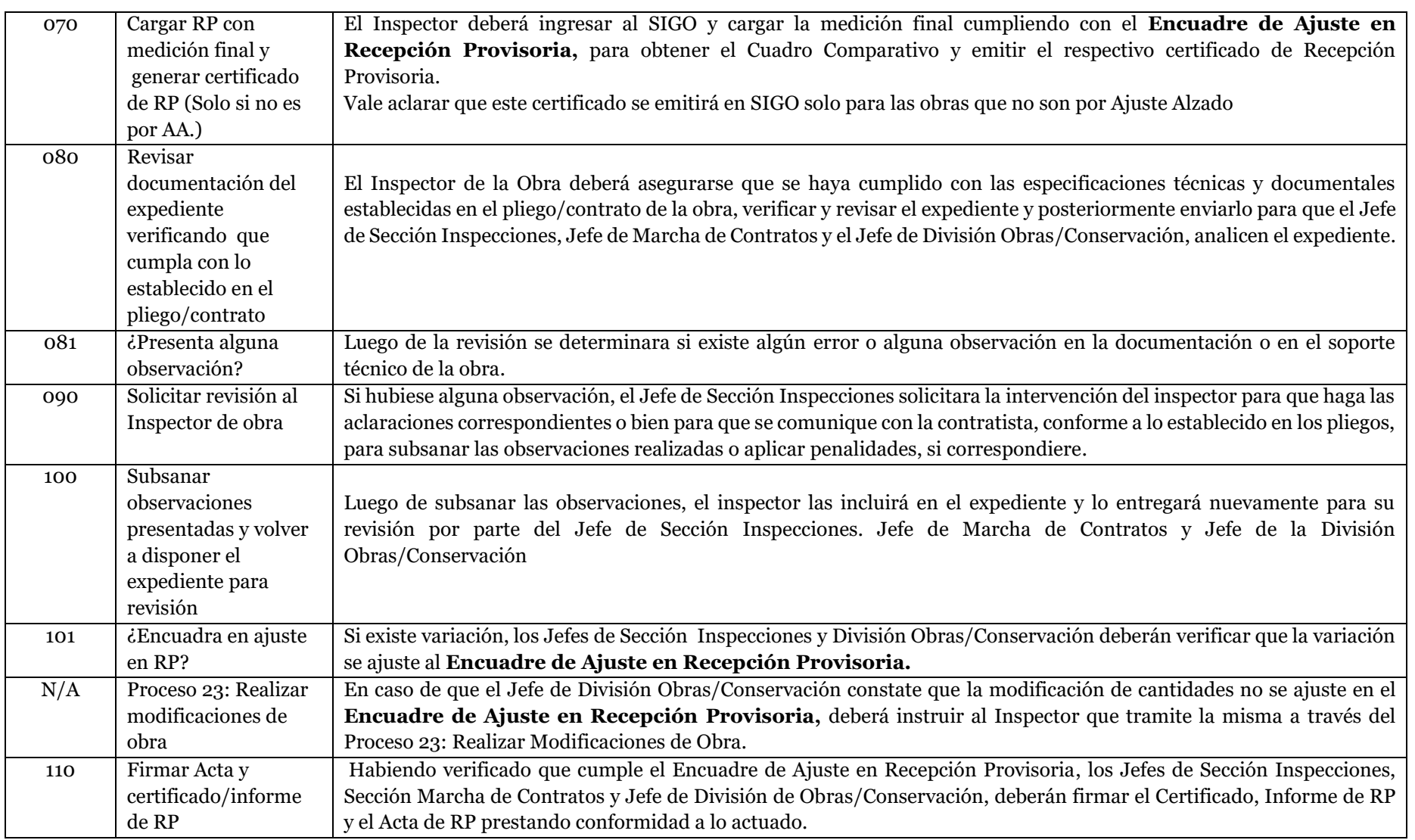

VIALIDAD Proceso 24: Realizar la Recepción Provisoria<br>NACIONAL Preparado por: Equipo Vialidad Siglo XXI

Fecha última versión: 23-Mayo-2019

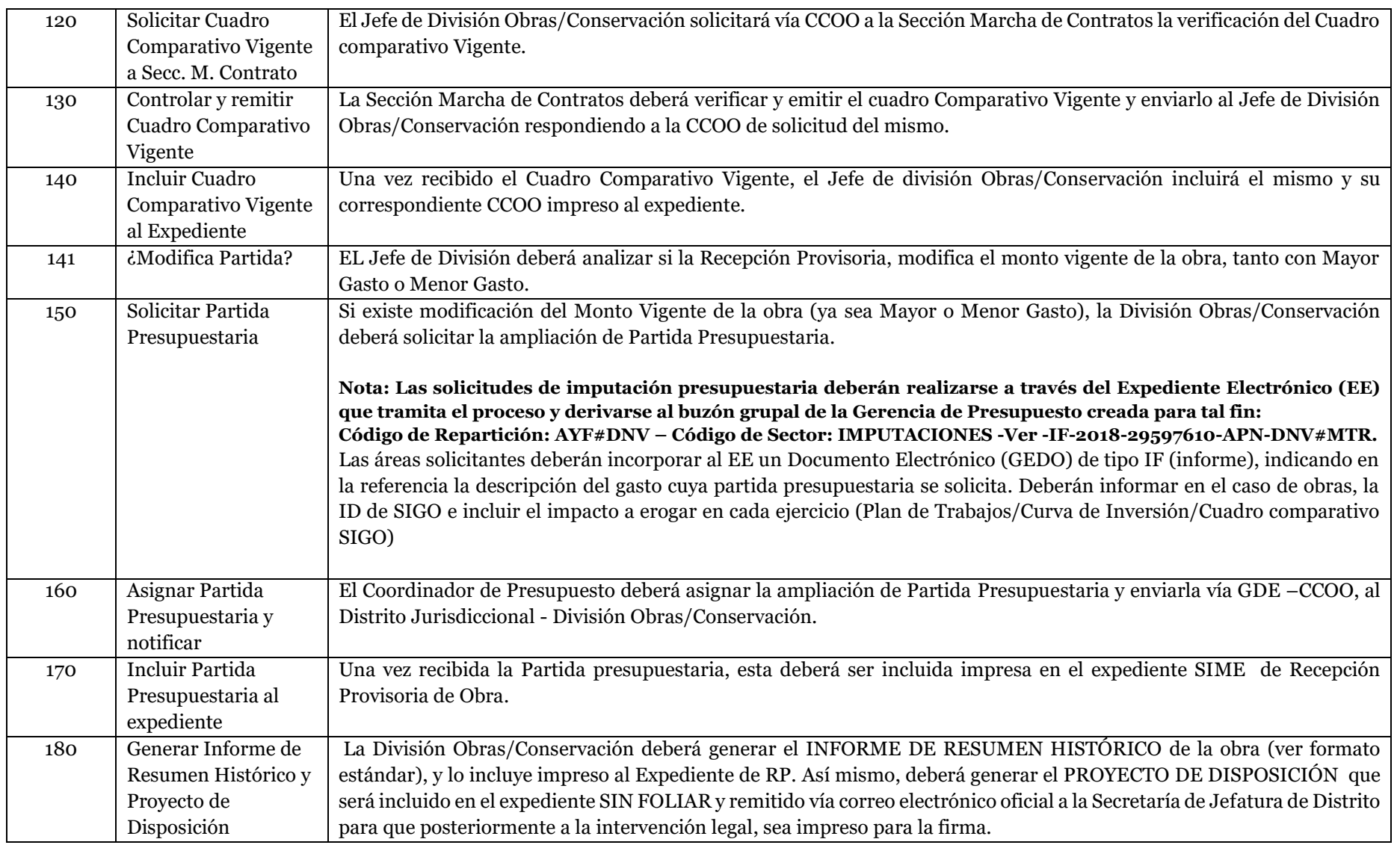

**VIALIDAD** 

Proceso 24: Realizar la Recepción Provisoria y Recepción Definitiva de la obra

 Fecha última versión: 23-Mayo-2019 NACIONAL Preparado por: Equipo Vialidad Siglo XXI 190 Firmar Informe y enviar expediente a la Sección Legales. El Jefe de División Obras/Conservación firmará el Informe de Resumen Histórico incluido en el expediente dando conformidad a lo actuado. Luego remitirá el expediente a la Sección Legales del Distrito para su intervención. 200 Realizar revisión del expediente RP La Sección Legales del Distrito deberá hacer la revisión contractual del expediente, verificando que la obra cumpla con las condiciones legales y especificaciones contenidas en el pliego/contrato. 201 ¿Presenta observaciones? La Sección Legales del Distrito, luego de hacer la revisión del expediente, deberá determinar si hubo algún error u observación sobre el mismo. 210 Solicitar revisión/ corrección de la documentación al Jefe de División Obras/Conservación. Si hubiese alguna observación, la Sección Legales del Distrito deberá notificarla y pedir acciones en consecuencia al Jefe de División Obras/Conservación. 220 Subsanar observaciones e informar a la Sección Legales Luego de hacer las aclaraciones o correcciones correspondientes, la División Obras/Conservación informará las mismas mediante CCOO que se incluirá impresa al expediente de RP, para luego remitir el mismo nuevamente a la Sección Legales del Distrito para proseguir el trámite. 230 Emitir Dictamen e incluirlo al Expediente Si no existen observaciones, o una vez subsanadas, la Sección Legales del Distrito emitirá el correspondiente Dictamen y lo incluirá impreso al expediente que posteriormente será remitido a la Secretaría de Jefatura de Distrito 240 Firmar certificado/Informe de RP y Disposición de Aprobación del RP El Jefe de Distrito recibirá el expediente de RP y firmará el certificado y la Disposición formalizando así la aprobación de la Recepción Provisoria de la Obra. 250 Notificar a involucrados mediante Comunicación oficial (CCOO) Luego de ser firmado el Acto Administrativo, desde el Despacho del Jefe de Distrito se notificará la aprobación de la Recepción Provisoria de la obra, enviando una CCOO con la Disposición de Aprobación y Cuadro Comparativos contenidos como Informe Gráfico a los siguientes destinatarios: - **Coordinación de Obras/Mantenimiento.** - **Gerencia Regional.** - **Jefe de División Obras/Conservación:** quien notificará al Jefe de Sección Inspecciones, quien a su vez deberá notificar e instruir al Inspector para que cambie el estado de la obra en el sistema SIGO a Finalizado con RP aprobado. Además, es responsabilidad del Inspector notificar a la Contratista, mediante Orden de Servicio,

VIALIDAD Proceso 24: Realizar la Recepción Provisoria<br>NACIONAL Preparado por: Equipo Vialidad Siglo XXI

Fecha última versión: 23-Mayo-2019

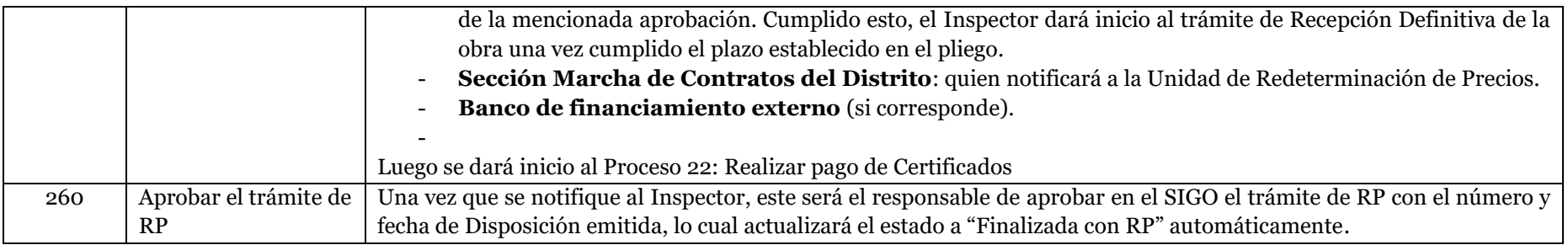

#### *Descripción del Flujo: Recepción Definitiva de la Obra*

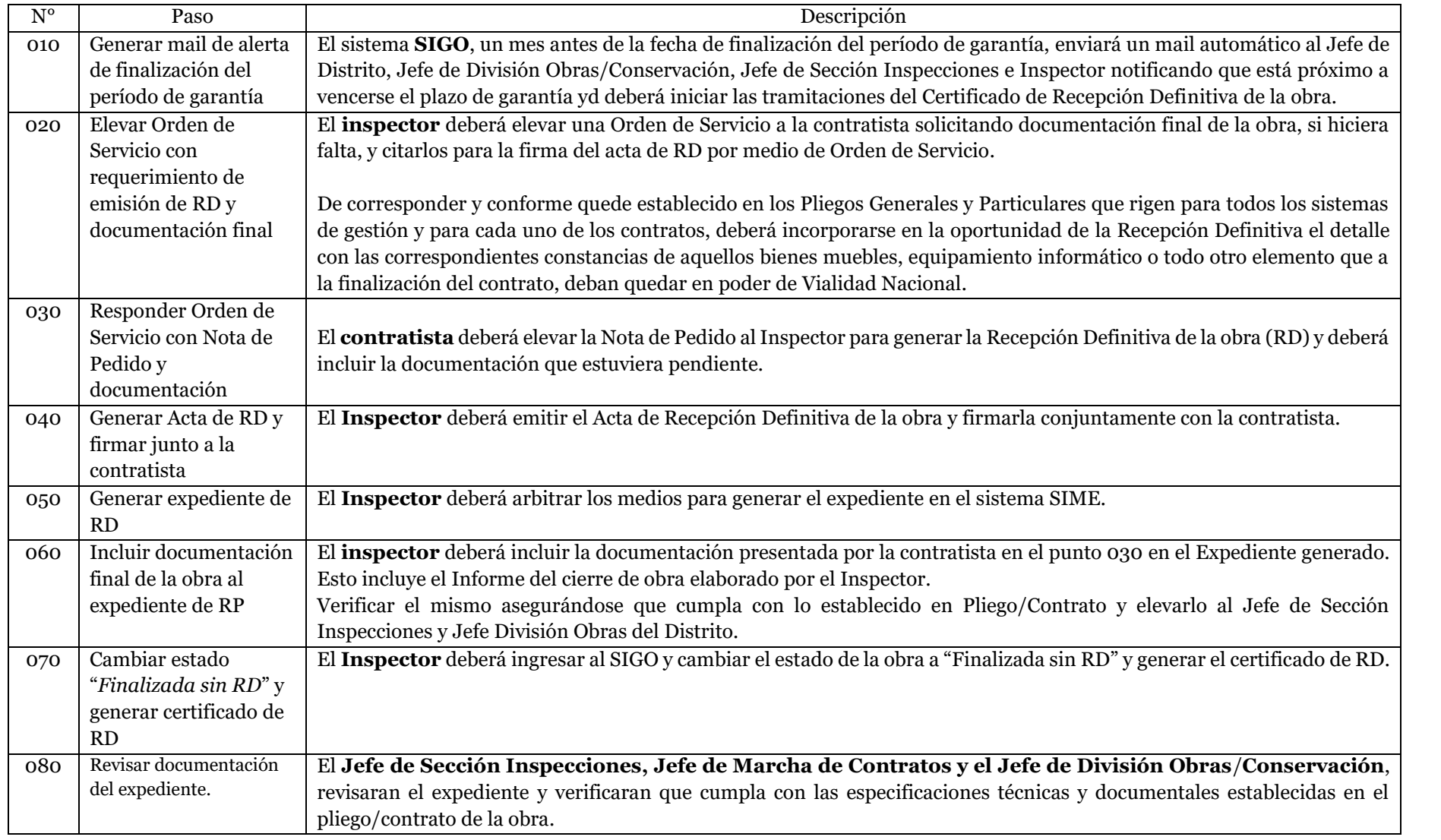

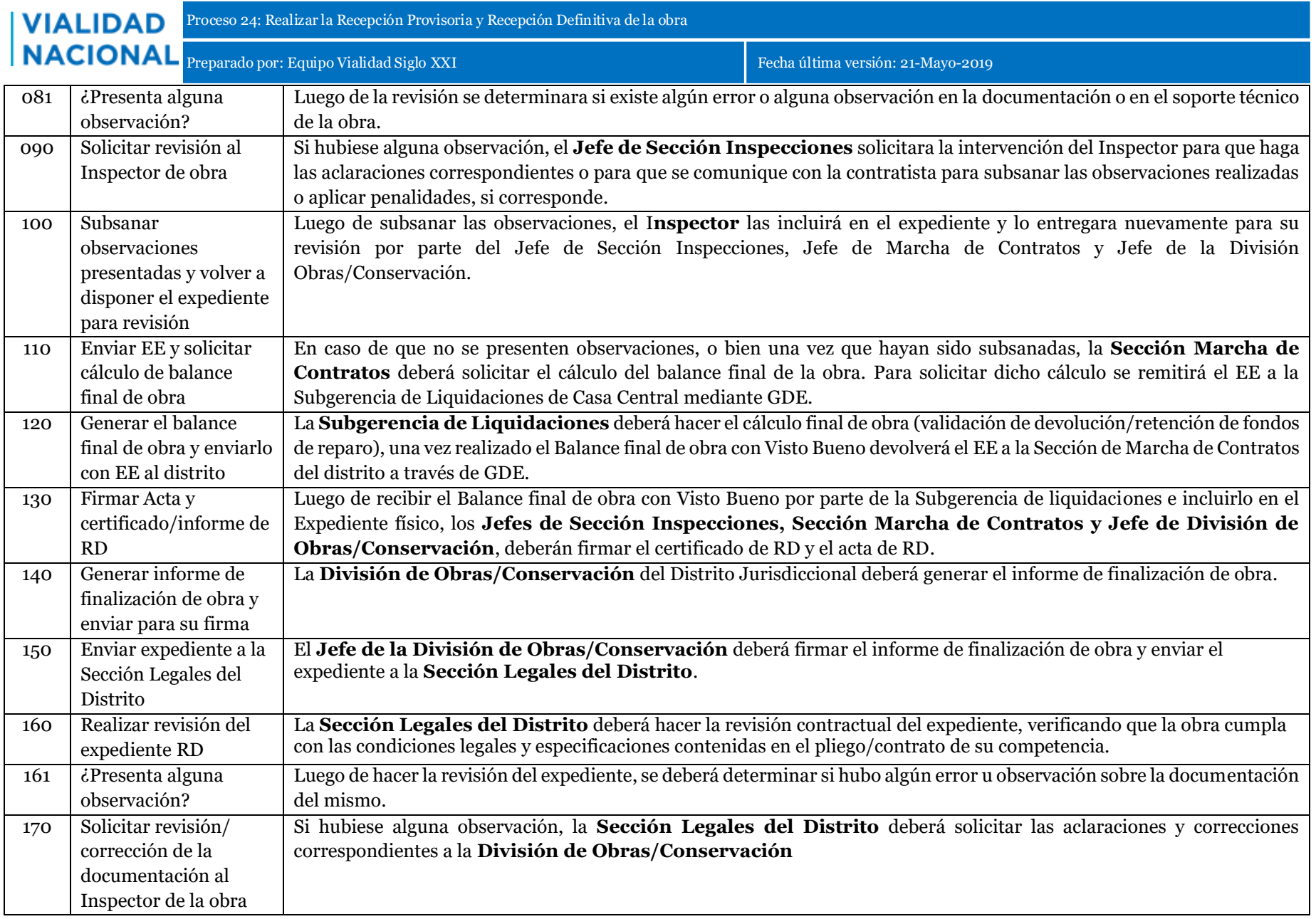

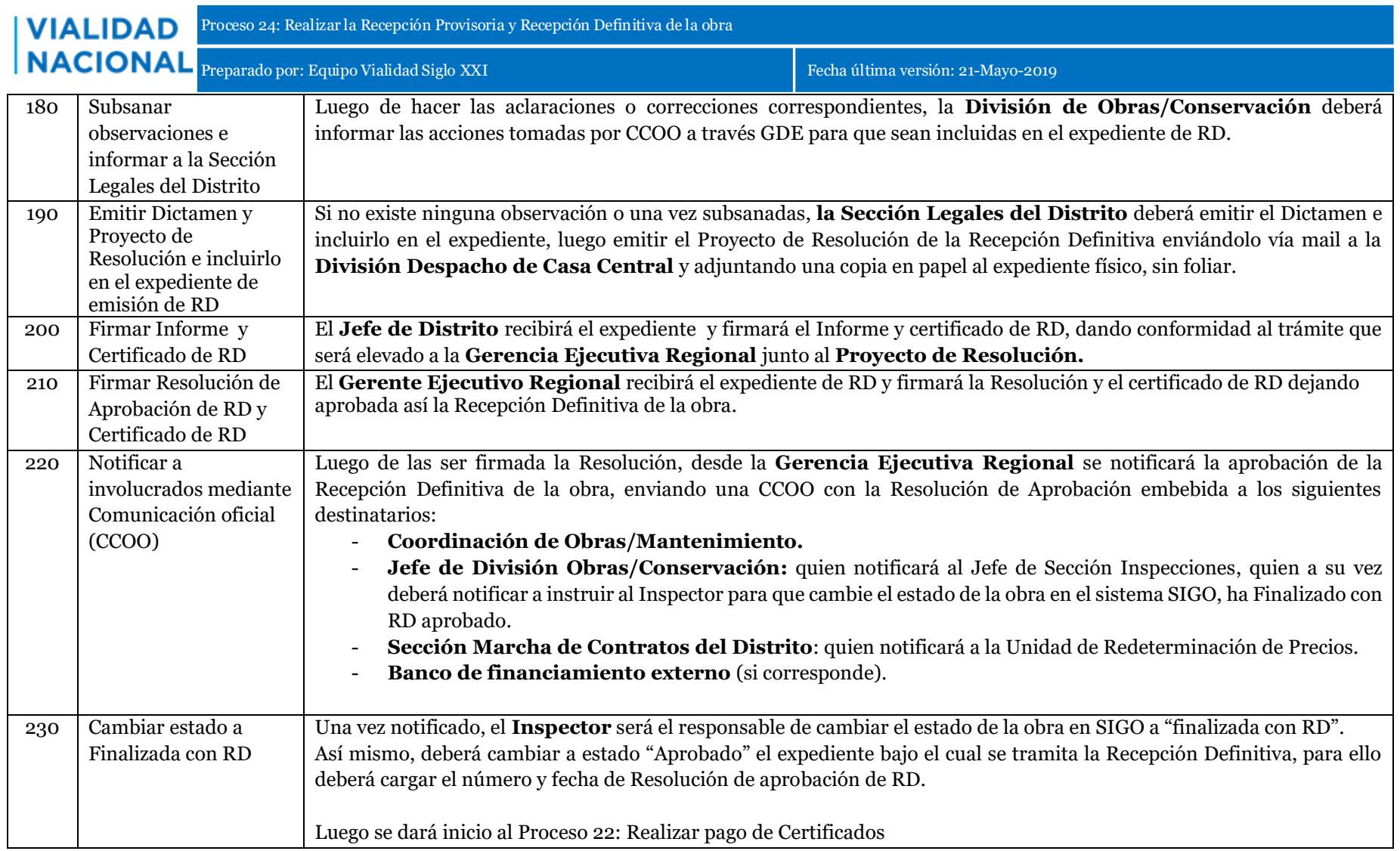

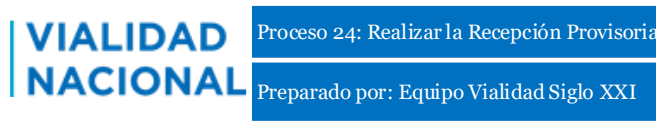

#### *Funciones y responsabilidades en el proceso*

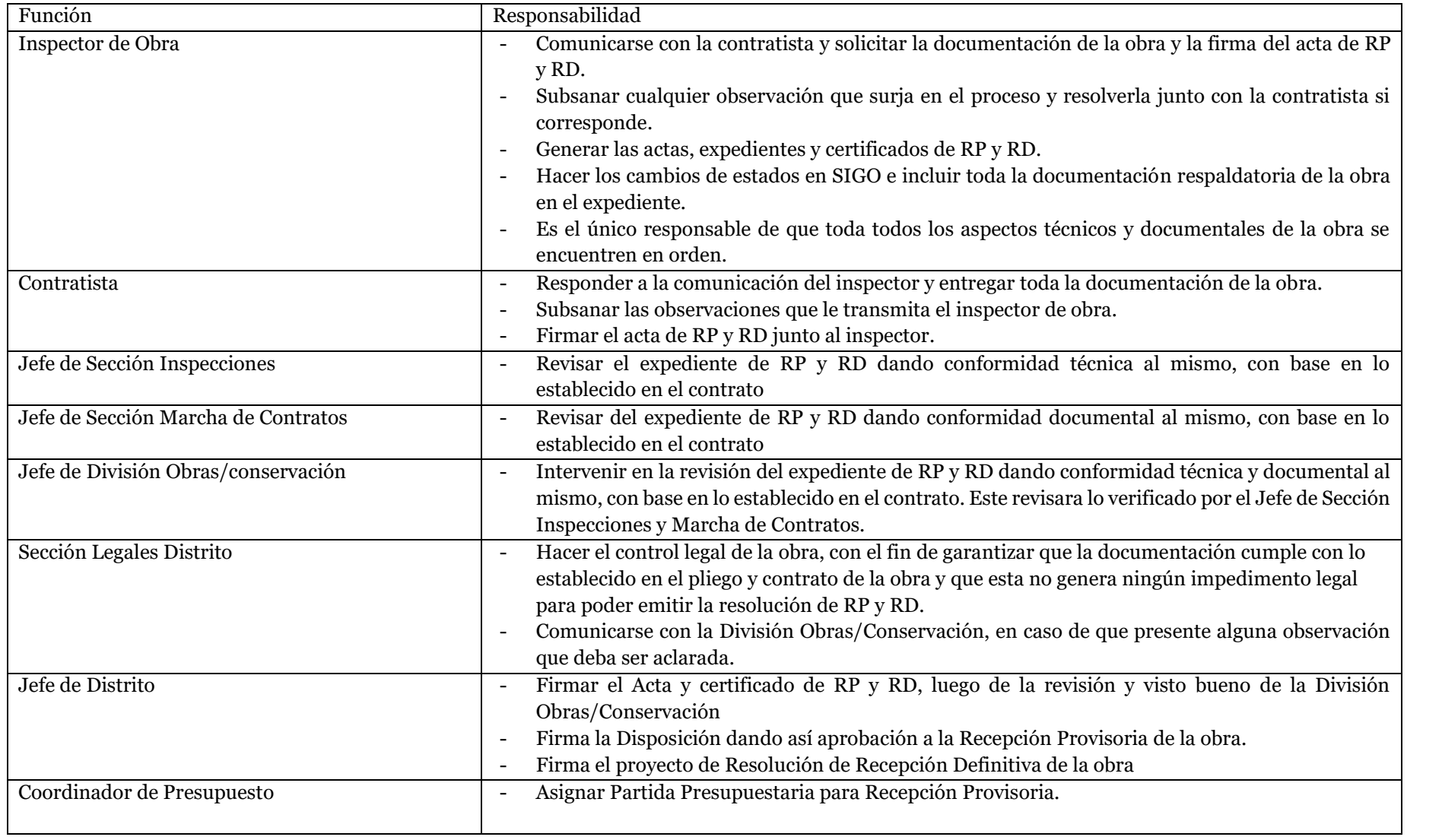

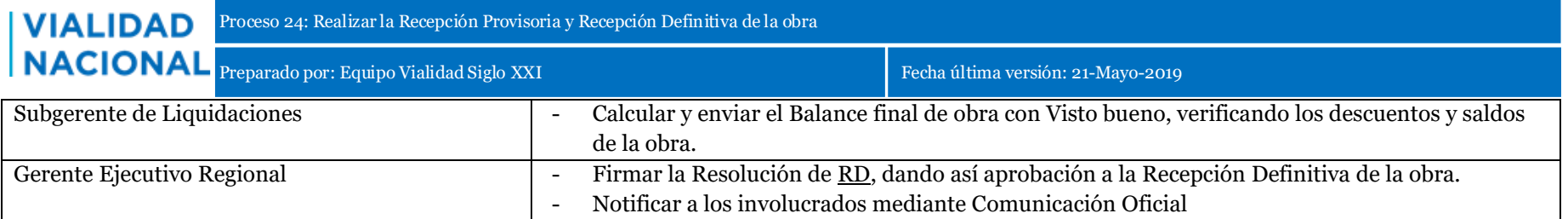

# Anexos:

- 1. Acta fin de obra Ajuste Alzado
- 2. Acta fin de obra Unidad de Medida
- 3. Acta Recepción Provisoria
- 4. Acta RD
- 5. Acta RD no realizada
- 6. Proyecto de Disposición estándar RP
- 7. Proyecto de Resolución estándar RD

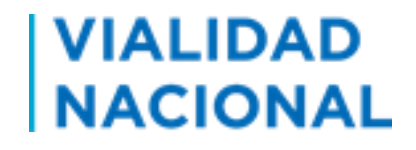

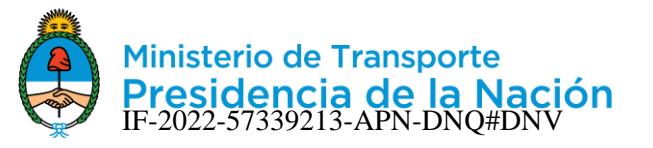

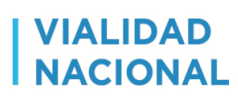

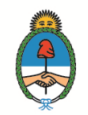

# **ACTA DE FIN DE OBRA -AJUSTE ALZADO-**

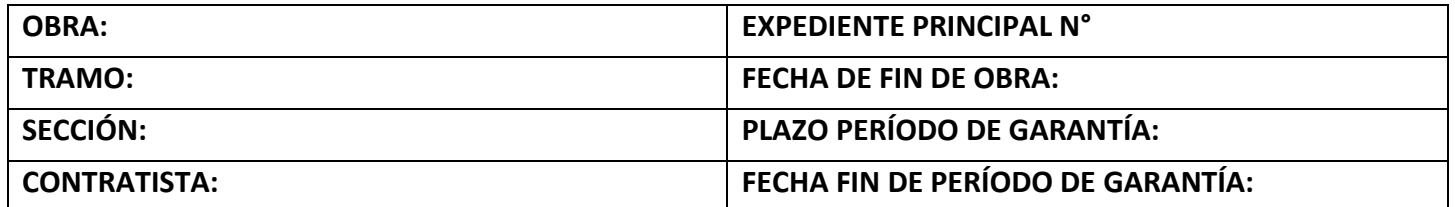

A los XXXXXXXXX (EN NUMERO) días del mes de XXX del XXX, se reúnen el Señor Inspector de obra, Señor XXXXXXXXXXXXXXXXXX, en representación de la DIRECCIÓN NACIONAL DE VIALIDAD y el Señor XXXXXXXXXXXXX en representación de la Empresa Contratista de la obra, para proceder a la firma del Acta de fin de obra.

Habiéndose cumplido con los trabajos establecidos en el contrato para la obra del encabezado en forma y en el plazo vigente, se deja constancia que **el día que se labra la presente Acta se da por finalizada la obra**.

En prueba de conformidad, se firman cinco (5) ejemplares de un mismo tenor y a un solo efecto, en el lugar y fecha arriba mencionados.

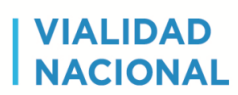

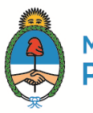

## **ACTA DE FIN DE OBRA -UNIDAD DE MEDIDA-**

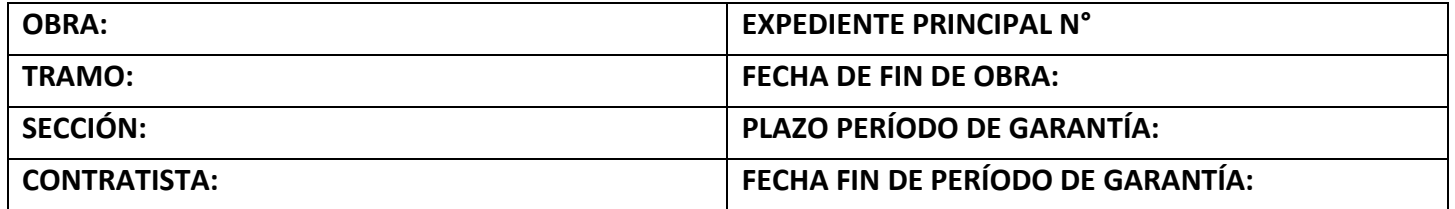

A los XXXXXXXXX (EN NUMERO) días del mes de XXX del XXX, se reúnen el Señor Inspector de obra, Señor XXXXXXXXXXXXXXXXXX, en representación de la DIRECCIÓN NACIONAL DE VIALIDAD y el Señor XXXXXXXXXXXXXX en representación de la Empresa Contratista de la obra, para proceder a la firma del Acta de fin de obra.

Habiéndose cumplido con los trabajos establecidos en el contrato para la obra del encabezado se deja constancia que **el día que se labra la presente Acta se da por finalizada la obra**.

Habiendo una diferencia de XXXXX días con respecto a la fecha de finalización del contrato vigenete (DD/MM/AAAA), el cual será contemplado en el ajuste a realizar en el correspondiente trámite de Recepción Provisoria. ……. Aclaración:esto se deberá acalrar si corresponde, y ajustándose a los límites establecidos, en lo que refiere a ajustes de plazos en RP, en el procesos de Recepción Provisoria aprobado en el Proyecto Vialidad Siglo XXI.

En prueba de conformidad, se firman cinco (5) ejemplares de un mismo tenor y a un solo efecto, en el lugar y fecha arriba mencionados.

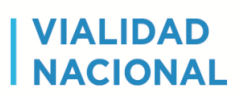

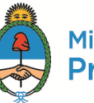

# **ACTA RECEPCIÓN PROVISORIA DE OBRA**

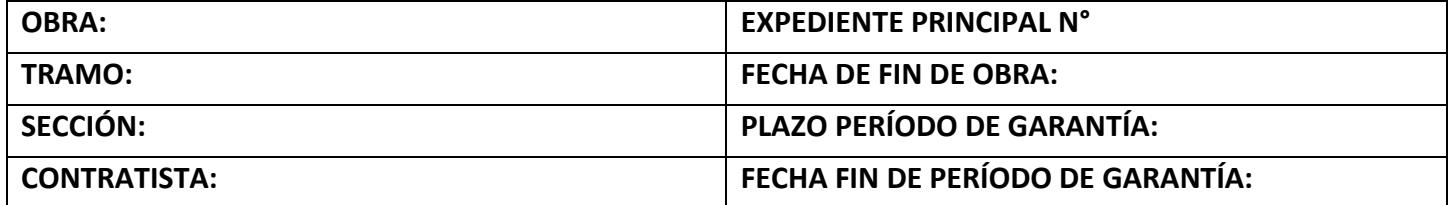

En la Sede del **XX** Distrito **PROVINCIA,** a los XXXXXXXXX (EN NUMERO) días del mes de XXX del XXX, reunidos el Señor Jefe de Distrito XXXXXXXXXXXXXXXXX, en representación de la DIRECCIÓN NACIONAL DE VIALIDAD y el Señor XXXXXXXXXXXXX en representación de la Empresa Contratista de la obra, para proceder a la Recepción Definitiva de la Obra del encabezado, ad-referendum del Señor Administrador General.

Habiéndose cumplido con los trabajos establecidos en el contrato para la obra del encabezado en fecha DD/MM/AAAA.

Habiéndose cumplimiento el Control de Calidad correspondiente que tiene conformidad del Inspector y el Jefe de División Obras/Mantenimiento **se labra la presente Acta de Recepción Provisoria de Obra** para dar inicio al trámite correspondiente.

En prueba de conformidad, se firman cinco (5) ejemplares de un mismo tenor y a un solo efecto, en el lugar y fecha arriba mencionados.

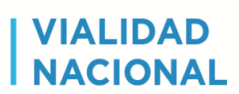

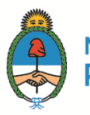

# **ACTA DE RECEPCIÓN DEFINITIVA DE OBRA**

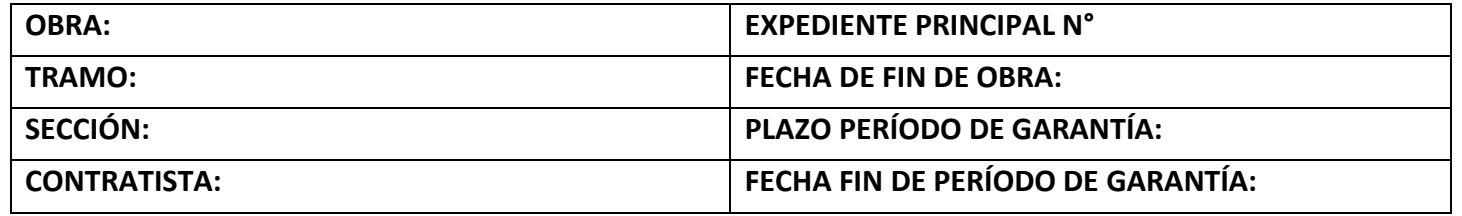

En la Sede del **XX** Distrito **PROVINCIA,** a los XXXXXXXXX (EN NUMERO) días del mes de XXX del XXX, reunidos el Señor Jefe de Distrito XXXXXXXXXXXXXXXXXX, en representación de la DIRECCIÓN NACIONAL DE VIALIDAD y el Señor XXXXXXXXXXXXX en representación de la Empresa Contratista de la obra, para proceder a la Recepción Definitiva de la Obra del encabezado, ad-referendum del Señor Administrador General.

Habiéndose cumplido el plazo de garantía de la obra del epígrafe. Considerando que se encuentra en estado de ser recibida, según lo establecido en el contrato, y habiéndose verificado que se cumplieron las condiciones definidas para el período de garantía de la misma.

Se procede en este acto conjunto a **realizar la Recepción Definitiva de la Obra**.

En prueba de conformidad, se firman cinco (5) ejemplares de un mismo tenor y a un solo efecto, en el lugar y fecha arriba mencionados.

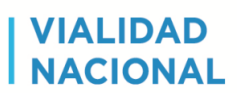

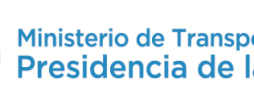

# **ACTA DE RECEPCIÓN DEFINITIVA NO REALIZADA**

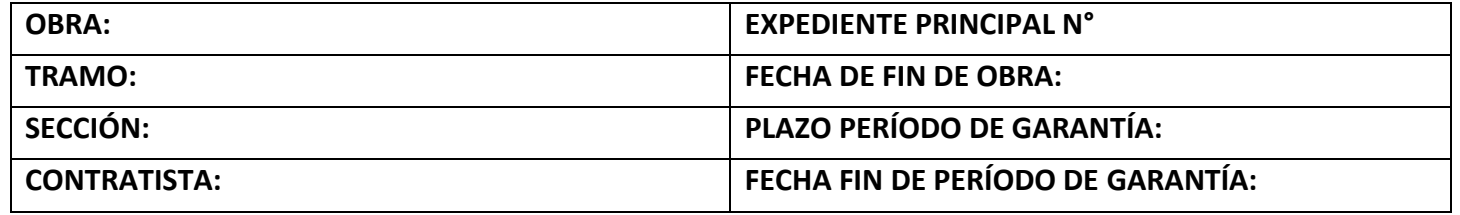

En la Sede del **XX** Distrito **PROVINCIA,** a los XXXXXXXXX (EN NUMERO) días del mes de XXX del XXX, reunidos el Señor Jefe de Distrito XXXXXXXXXXXXXXXXX, en representación de la DIRECCIÓN NACIONAL DE VIALIDAD y el Señor XXXXXXXXXXXXX en representación de la Empresa Contratista de la obra, para proceder a la Recepción Definitiva de la Obra del encabezado, ad-referendum del Señor Administrador General.

Después de verificar que la obra del epígrafe no se encuentra en estado de ser recibida por las causales que se detallan a continuación:

- Incumplimiento por parte de la empresa de....... Incluir en esta instancia las causales que llevan a realizar un Acta de RD NO realizada, explicando punto por punto las mismas……
- **Causal**
- **Causal**

Por las causales mencionadas se resuelve NO proceder a la Recepción Definitiva de la obra hasta tanto la Contratista atienda los requerimientos plasmados en Orden de Servicio N° XXXXX, y solicite nuevamente la Recepción Definitiva de la obra.

En prueba de conformidad, se firman cinco (5) ejemplares de un mismo tenor y a un solo efecto, en el lugar y fecha arriba mencionados.

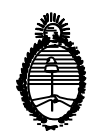

# BUENOS AIRES,

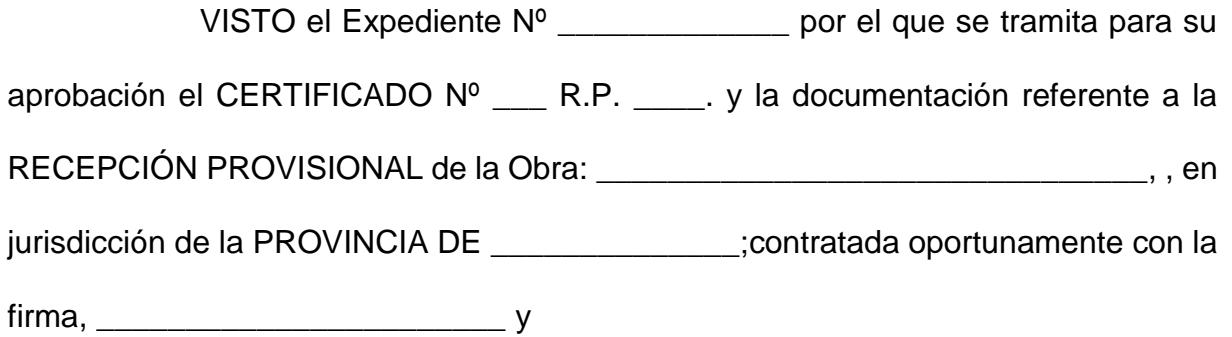

# CONSIDERANDO:

Que realizados los trabajos en un todo de acuerdo con las Cláusulas, Condiciones y Especificaciones Técnicas que rigieron la obra, los mismos finalizaron dentro del plazo previsto, conforme surge del Acta de Recepción Provisoria de fs.\_\_\_\_\_\_, cuya aprobación procede al igual que el Certificado N° \_\_\_ RP. De fs. \_\_\_\_\_\_\_por un importe nominal de \$\_\_\_\_\_\_\_\_\_\_\_\_\_\_\_\_\_\_\_

Que a fs.\_\_\_\_\_ obra el Cuadro Comparativo de Obras, importes Autorizados y Modificaciones a Autorizar a Valores de Contrato, que alcanza un importe total de \$\_\_\_\_\_\_\_\_\_\_\_\_\_\_\_\_\_\_, del cual no surge diferencia alguna respecto del monto aprobado oportunamente.

Que a fs. \_\_\_\_ obra el Informe Final de Obra de la Supervisión del Distrito, en el cual constan sus antecedentes, la descripción de los trabajos, el balance económico, y demás datos relevantes.

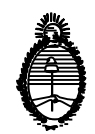

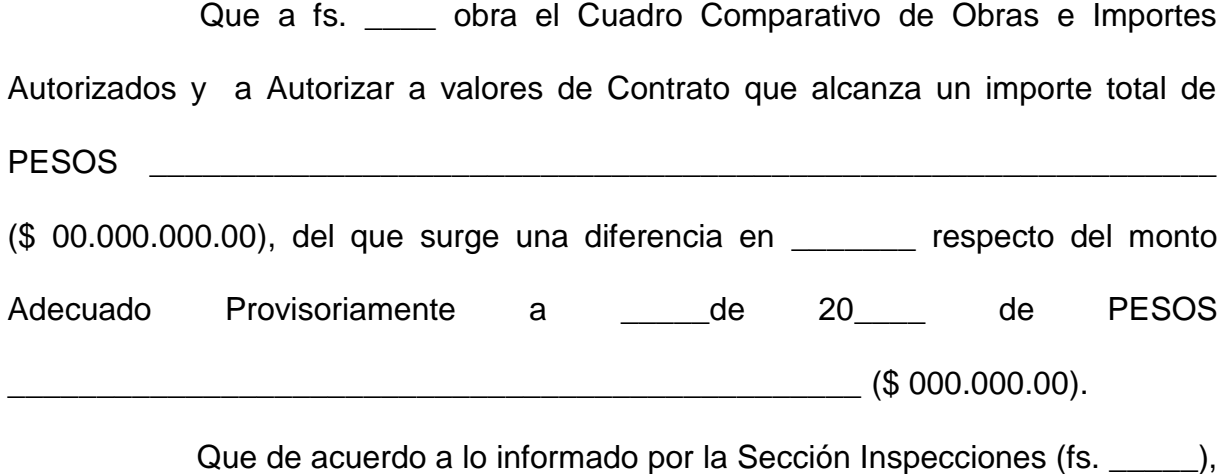

la Sección Marcha de Contratos (fs. \_\_\_\_), la División Obras/Conservación, la Gerencia de Presupuesto (fs. \_\_\_\_\_\_\_) y a lo señalado por la Sección Legales , en su Dictamen Nº \_\_\_\_\_\_\_ obrante a fs. \_\_\_\_\_ nada obsta en prestar la conformidad de rigor.

Que el presente decisorio se encuentra enmarcado en las disposiciones aprobadas por RESOL-2019-1109-APN-DNV#MTR que introduce modificaciones al Proceso 24 de Recepción Provisoria y Definitiva de las Obras, donde faculta a los Jefes de Distrito a formalizar la Recepción Provisoria a través del Acto Administrativo.

Que la presente se suscribe en virtud de las atribuciones conferidas por Resolución Nº \_\_\_\_\_\_\_\_\_\_

Por ello,

EL JEFE DEL \_\_\_ DISTRITO DE LA DIRECCIÓN NACIONAL DE VIALIDAD DISPONE:

ARTÍCULO 1º.- Apruébase en orden a lo señalado precedentemente:

a) El Acta de Recepción Provisoria de los trabajos que nos ocupan, obrante a fs.. IF-2022-57339213-APN-DNQ#DNV

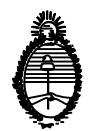

b) El Cuadro Comparativo de Obras e Importes Autorizados y a Autorizar a valores de contrato de fs. \_\_\_, por un importe de PESOS\_\_\_\_\_\_\_\_\_\_\_\_\_\_\_\_\_\_\_\_\_\_\_\_\_\_\_\_\_\_\_\_\_ \_\_\_\_\_\_\_\_\_\_\_\_\_\_\_\_\_\_\_\_\_\_\_\_\_\_\_\_\_\_\_\_\_\_\_\_\_\_ (\$ 00.000.000.00), del que surge una diferencia en \_\_\_\_\_\_\_\_ respecto del monto Adecuado Provisoriamente al mes de  $de 20$  de PESOS  $\Box$ (\$ 000.000.00). c) El Informe Final de Obra de fs. \_\_\_\_. d) El Certificado \_\_\_ R.P. \_\_\_. de fs. \_\_\_\_\_\_, por un importe de PESOS  $(\$ 00.000.00),$ ARTÍCULO 2º.-Establécese que los gastos emergentes serán atendidos con imputación a la Partida Presupuestaria N° 0-0-00-0-000-00-000000-000-0-0-0-00-00- 0-0-0-0—000 según intervención de fs. \_\_\_\_de la COORDINACION DE PRESUPUESTO. ARTÍCULO 2º.- Pase a la \_\_\_\_\_\_\_\_\_\_\_\_\_\_\_\_\_\_\_\_\_\_\_\_quien comunicará por los medios electrónicos a la COORDINACION DE OBRAS/MANTENIMIENTO, GERENCIA REGIONAL, GERENCIA EJECUTIVA DE ADMINISTRACIÓN Y FINANZAS (Gerencia de Administración), DIVISION OBRAS/ CONSERVACIÓN, quien notificará a la SECCION INSPECCIONES y SECCION MARCHA DE CONTRATOS, esta última notificará a la Unidad de Redeterminación de Precios.

DISPOSICIÓN Nº

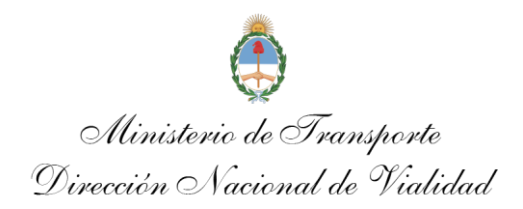

#### BUENOS AIRES,

VISTO el Expediente N° 00000/2019, por el que tramita la documentación relacionada con la aprobación del CERTIFICADO N° 00 R.D. y la RECEPCIÓN DEFINITIVA de la OBRA: RUTA NACIONAL N° 000, –TRAMO: \_\_\_\_\_\_\_\_\_\_\_\_\_\_\_\_\_\_\_\_\_\_\_\_\_\_\_\_\_\_\_\_\_\_\_\_\_\_\_\_\_\_\_\_\_\_\_\_\_\_\_\_\_\_\_\_, SECCIÓN: \_\_\_\_\_\_\_\_\_\_\_\_\_\_\_\_\_\_\_\_\_\_\_\_\_\_\_\_\_\_\_\_\_\_\_\_\_\_, en jurisdicción de la PROVINCIA DE \_\_\_\_\_\_\_\_\_\_\_, contratada con la empresa, \_\_\_\_\_\_\_\_\_\_\_\_\_\_\_\_\_\_\_\_\_\_\_\_\_\_\_\_\_\_\_\_\_\_\_, y

# CONSIDERANDO:

Que luego de verificar que la Obra se encontraba en perfecto estado de conservación y sin vicios visibles a la expiración del Plazo de Garantía contractual, el 00 de \_\_\_\_\_\_\_\_\_\_ de 20\_\_ se suscribió el Acta de Recepción Definitiva de fs. \_\_\_, de conformidad con el Informe Final de fs. \_\_\_\_.

Que a fs. \_\_\_\_ corre agregado el Certificado Nº \_\_\_ R.D. por un importe de \$ 000.000.00, respecto del cual la GERENCIA DE ADMINISTRACION informa a fs. \_\_\_ que \$ 000.000.00 fueron canjeados, por cuanto el saldo a devolver es de \$ 000.00

Que se agrega a fs. \_\_\_\_\_\_ copia de la Resolución/Disposición Nº \_\_\_\_/\_\_ por la cual fue aprobada la Recepción Provisional de la presente obra.

Que de acuerdo a lo informado sobre el particular por el \_\_° Distrito –

\_\_\_\_\_\_\_\_\_\_\_\_\_\_\_, han tomado intervención las áreas técnicas \_\_\_\_\_\_\_\_\_\_\_\_\_\_\_\_\_\_-

LA GERENCIA DE PRESUPUESTO y LA SECCION LEGALES del Distrito, que según su Dictamen N° 0000 de fs. \_\_\_\_\_, nada obsta para disponer su aprobación.

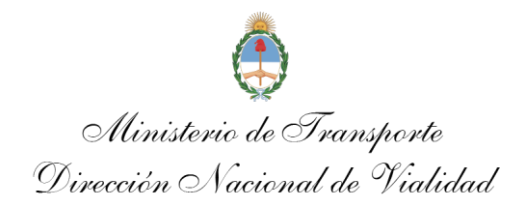

Que por RESOL-2019-1109-APN-DNV#MTR, el ADMINISTRADOR GENERAL, delegó en los GERENTES EJECUTIVOS REGIONALES, el uso de la firma para la aprobación de la Recepciones Definitivas de las Obras.

Que el presente decisorio se encuentra enmarcado en las medidas aprobadas por la Resolución precedentemente citada.

Que la presente se suscribe en uso de las facultades conferidas por el Decreto Ley N° 505/58, ratificado por Ley N° 14.467 y Resolución RESOL-2019-1109- APN-DNV#MTR.

Por ello,

EL GERENTE EJECUTIVO REGIONAL DE LA DIRECCION NACIONAL DE VIALIDAD RESUELVE:

ARTÍCULO 1°- Apruébase en orden a lo señalado precedentemente:

a) El Acta de Recepción Definitiva obrante a fs. \_\_\_

b) La liquidación y pago del Certificado N° \_\_ R.D. de fs. \_\_, por un valor nominal de PESOS \_\_\_\_\_\_\_\_\_\_\_\_\_\_\_\_\_\_\_\_\_\_\_\_\_\_\_\_\_\_\_\_\_\_\_\_\_\_\_\_\_\_\_\_\_\_\_\_\_\_\_ (\$ 000.000.00), extendido a favor de la empresa contratista \_\_\_\_\_\_\_\_\_\_\_\_\_\_\_\_\_\_\_\_\_\_\_\_\_\_\_\_. ó a quien corresponda, por intermedio de la GERENCIA DE ADMINISTRACIÓN, con cargo a Fondos de Terceros. c) El saldo a devolver de PESOS \_\_\_\_\_\_\_\_\_\_ (\$ 000,00), atento que del importe total del Certificado N° R.D. fueron canjeados PESOS

\_\_\_\_\_\_\_\_\_\_\_\_\_\_\_\_\_\_\_\_\_\_\_\_\_\_\_\_\_\_\_\_\_\_\_\_\_\_\_ (\$ 000.000.00), de acuerdo con lo

informado por la GERENCIA DE ADMINISTRACIÓN a fs. \_\_\_.

ARTÍCULO 2°- Autorízase la devolución de las Garantías oportunamente constituidas.

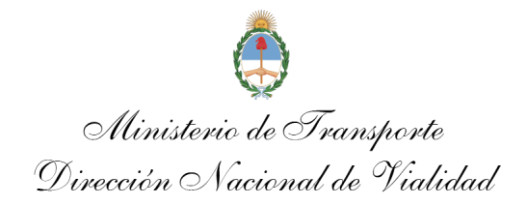

ARTÍCULO 3°- Tómese razón a través de la SUBGERENCIA DE DESPACHO Y MESA GENERAL DE ENTRADAS, quien comunicará por medios electrónicos a las áreas intervinientes; y pase a sus efectos al Distrito, que notificará a la Contratista, y a la GERENCIA DE OBRAS/MANTENIMIENTO, GERENCIA EJECUTIVA DE ADMINISTRACIÓN Y FINANZAS (Gerencia de Administración), respectivamente.

RESOLUCIÓN N°....................................

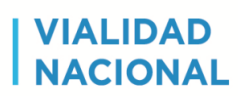

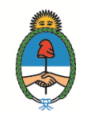

### **ACTA DE FIN DE OBRA -AJUSTE ALZADO-**

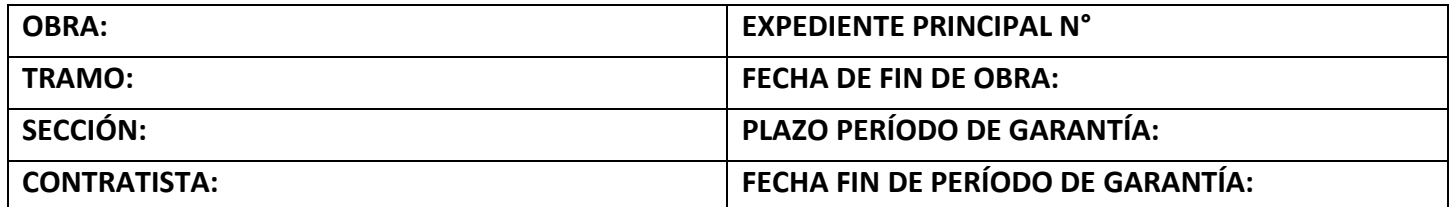

A los XXXXXXXXX (EN NUMERO) días del mes de XXX del XXX, se reúnen el Señor Inspector de obra, Señor XXXXXXXXXXXXXXXXXX, en representación de la DIRECCIÓN NACIONAL DE VIALIDAD y el Señor XXXXXXXXXXXXX en representación de la Empresa Contratista de la obra, para proceder a la firma del Acta de fin de obra.

Habiéndose cumplido con los trabajos establecidos en el contrato para la obra del encabezado en forma y en el plazo vigente, se deja constancia que **el día que se labra la presente Acta se da por finalizada la obra**.

En prueba de conformidad, se firman cinco (5) ejemplares de un mismo tenor y a un solo efecto, en el lugar y fecha arriba mencionados.

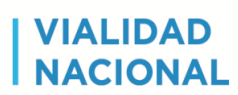

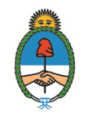

## **ACTA DE FIN DE OBRA -UNIDAD DE MEDIDA-**

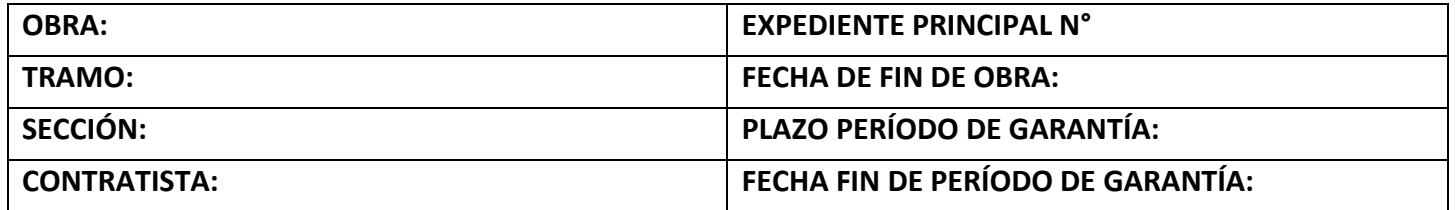

A los XXXXXXXXX (EN NUMERO) días del mes de XXX del XXX, se reúnen el Señor Inspector de obra, Señor XXXXXXXXXXXXXXXXXX, en representación de la DIRECCIÓN NACIONAL DE VIALIDAD y el Señor XXXXXXXXXXXXXX en representación de la Empresa Contratista de la obra, para proceder a la firma del Acta de fin de obra.

Habiéndose cumplido con los trabajos establecidos en el contrato para la obra del encabezado se deja constancia que **el día que se labra la presente Acta se da por finalizada la obra**.

Habiendo una diferencia de XXXXX días con respecto a la fecha de finalización del contrato vigenete (DD/MM/AAAA), el cual será contemplado en el ajuste a realizar en el correspondiente trámite de Recepción Provisoria. ……. Aclaración:esto se deberá acalrar si corresponde, y ajustándose a los límites establecidos, en lo que refiere a ajustes de plazos en RP, en el procesos de Recepción Provisoria aprobado en el Proyecto Vialidad Siglo XXI.

En prueba de conformidad, se firman cinco (5) ejemplares de un mismo tenor y a un solo efecto, en el lugar y fecha arriba mencionados.

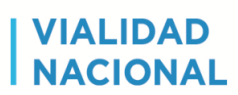

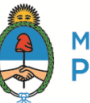

# **ACTA RECEPCIÓN PROVISORIA DE OBRA**

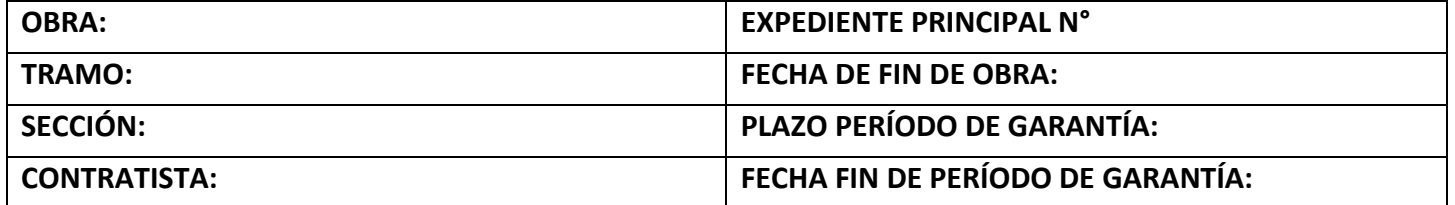

En la Sede del **XX** Distrito **PROVINCIA,** a los XXXXXXXXX (EN NUMERO) días del mes de XXX del XXX, reunidos el Señor Jefe de Distrito XXXXXXXXXXXXXXXXX, en representación de la DIRECCIÓN NACIONAL DE VIALIDAD y el Señor XXXXXXXXXXXXX en representación de la Empresa Contratista de la obra, para proceder a la Recepción Definitiva de la Obra del encabezado, ad-referendum del Señor Administrador General.

Habiéndose cumplido con los trabajos establecidos en el contrato para la obra del encabezado en fecha DD/MM/AAAA.

Habiéndose cumplimiento el Control de Calidad correspondiente que tiene conformidad del Inspector y el Jefe de División Obras/Mantenimiento **se labra la presente Acta de Recepción Provisoria de Obra** para dar inicio al trámite correspondiente.

En prueba de conformidad, se firman cinco (5) ejemplares de un mismo tenor y a un solo efecto, en el lugar y fecha arriba mencionados.

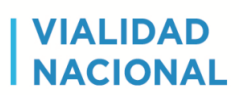

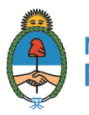

# **ACTA DE RECEPCIÓN DEFINITIVA DE OBRA**

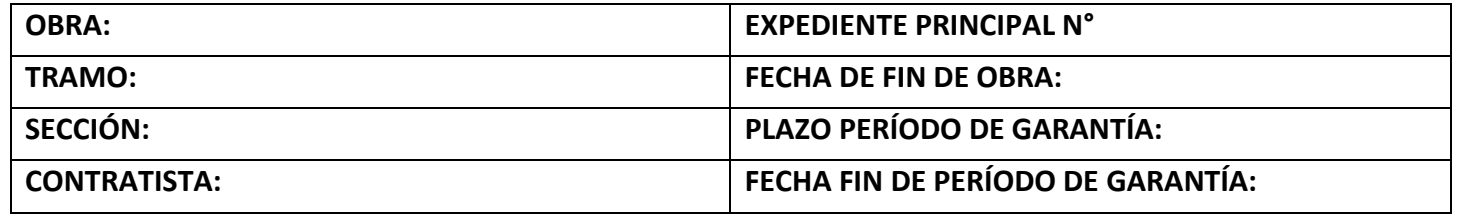

En la Sede del **XX** Distrito **PROVINCIA,** a los XXXXXXXXX (EN NUMERO) días del mes de XXX del XXX, reunidos el Señor Jefe de Distrito XXXXXXXXXXXXXXXXXX, en representación de la DIRECCIÓN NACIONAL DE VIALIDAD y el Señor XXXXXXXXXXXXX en representación de la Empresa Contratista de la obra, para proceder a la Recepción Definitiva de la Obra del encabezado, ad-referendum del Señor Administrador General.

Habiéndose cumplido el plazo de garantía de la obra del epígrafe. Considerando que se encuentra en estado de ser recibida, según lo establecido en el contrato, y habiéndose verificado que se cumplieron las condiciones definidas para el período de garantía de la misma.

Se procede en este acto conjunto a **realizar la Recepción Definitiva de la Obra**.

En prueba de conformidad, se firman cinco (5) ejemplares de un mismo tenor y a un solo efecto, en el lugar y fecha arriba mencionados.

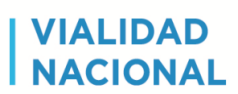

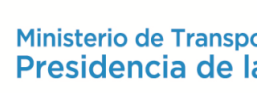

# **ACTA DE RECEPCIÓN DEFINITIVA NO REALIZADA**

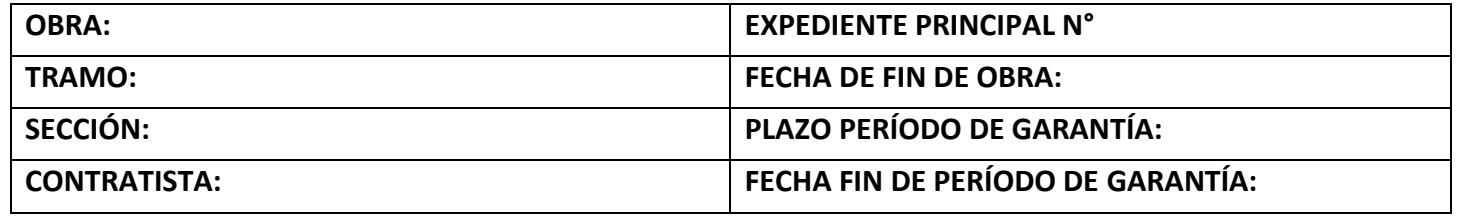

En la Sede del **XX** Distrito **PROVINCIA,** a los XXXXXXXXX (EN NUMERO) días del mes de XXX del XXX, reunidos el Señor Jefe de Distrito XXXXXXXXXXXXXXXXX, en representación de la DIRECCIÓN NACIONAL DE VIALIDAD y el Señor XXXXXXXXXXXXX en representación de la Empresa Contratista de la obra, para proceder a la Recepción Definitiva de la Obra del encabezado, ad-referendum del Señor Administrador General.

Después de verificar que la obra del epígrafe no se encuentra en estado de ser recibida por las causales que se detallan a continuación:

- Incumplimiento por parte de la empresa de....... Incluir en esta instancia las causales que llevan a realizar un Acta de RD NO realizada, explicando punto por punto las mismas……
- **Causal**
- **Causal**

Por las causales mencionadas se resuelve NO proceder a la Recepción Definitiva de la obra hasta tanto la Contratista atienda los requerimientos plasmados en Orden de Servicio N° XXXXX, y solicite nuevamente la Recepción Definitiva de la obra.

En prueba de conformidad, se firman cinco (5) ejemplares de un mismo tenor y a un solo efecto, en el lugar y fecha arriba mencionados.

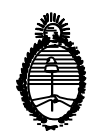

# BUENOS AIRES,

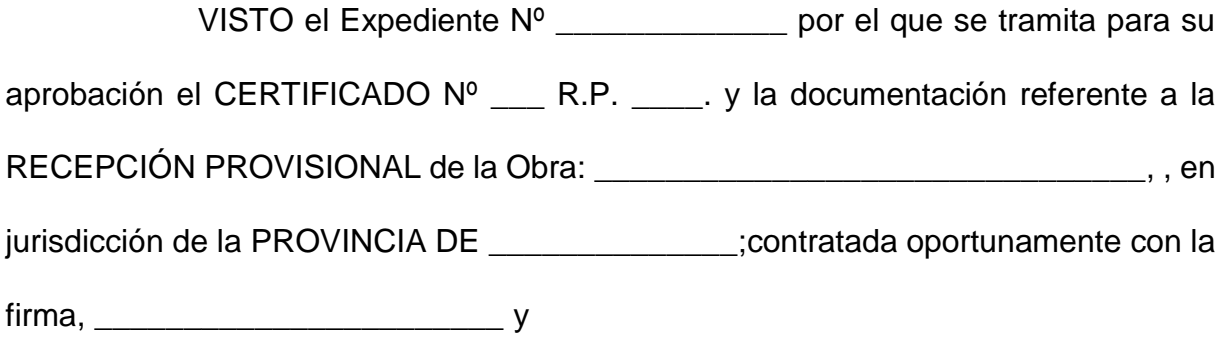

# CONSIDERANDO:

Que realizados los trabajos en un todo de acuerdo con las Cláusulas, Condiciones y Especificaciones Técnicas que rigieron la obra, los mismos finalizaron dentro del plazo previsto, conforme surge del Acta de Recepción Provisoria de fs.\_\_\_\_\_\_, cuya aprobación procede al igual que el Certificado N° \_\_\_ RP. De fs. \_\_\_\_\_\_\_por un importe nominal de \$\_\_\_\_\_\_\_\_\_\_\_\_\_\_\_\_\_\_\_

Que a fs.\_\_\_\_\_ obra el Cuadro Comparativo de Obras, importes Autorizados y Modificaciones a Autorizar a Valores de Contrato, que alcanza un importe total de \$\_\_\_\_\_\_\_\_\_\_\_\_\_\_\_\_\_\_, del cual no surge diferencia alguna respecto del monto aprobado oportunamente.

Que a fs. \_\_\_\_ obra el Informe Final de Obra de la Supervisión del Distrito, en el cual constan sus antecedentes, la descripción de los trabajos, el balance económico, y demás datos relevantes.

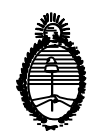

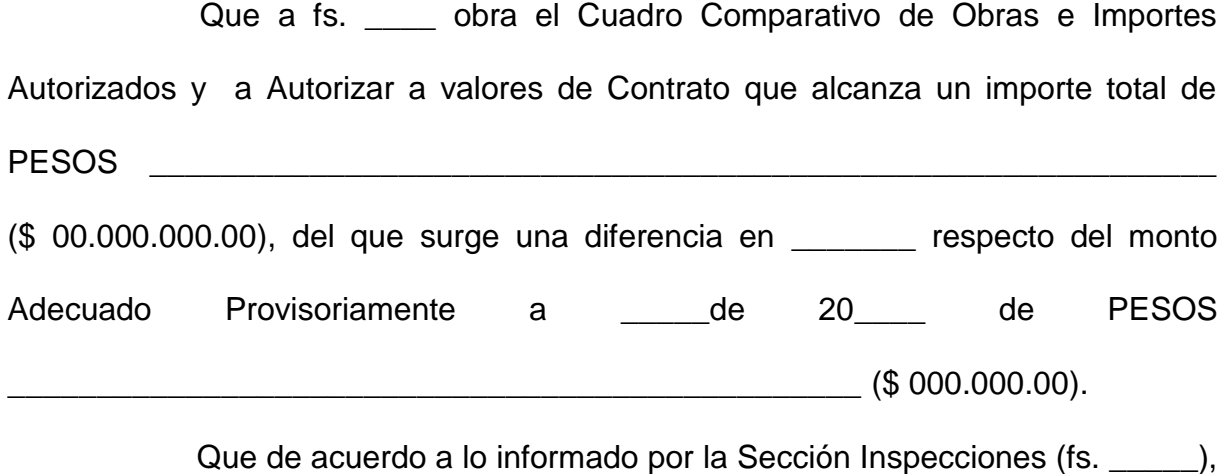

la Sección Marcha de Contratos (fs. \_\_\_\_), la División Obras/Conservación, la Gerencia de Presupuesto (fs. \_\_\_\_\_\_\_) y a lo señalado por la Sección Legales , en su Dictamen Nº \_\_\_\_\_\_\_ obrante a fs. \_\_\_\_\_ nada obsta en prestar la conformidad de rigor.

Que el presente decisorio se encuentra enmarcado en las disposiciones aprobadas por RESOL-2019-1109-APN-DNV#MTR que introduce modificaciones al Proceso 24 de Recepción Provisoria y Definitiva de las Obras, donde faculta a los Jefes de Distrito a formalizar la Recepción Provisoria a través del Acto Administrativo.

Que la presente se suscribe en virtud de las atribuciones conferidas por Resolución Nº \_\_\_\_\_\_\_\_\_\_

Por ello,

EL JEFE DEL \_\_\_ DISTRITO DE LA DIRECCIÓN NACIONAL DE VIALIDAD DISPONE:

ARTÍCULO 1º.- Apruébase en orden a lo señalado precedentemente:

a) El Acta de Recepción Provisoria de los trabajos que nos ocupan, obrante a fs.. IF-2022-57339213-APN-DNQ#DNV

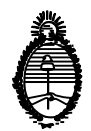

b) El Cuadro Comparativo de Obras e Importes Autorizados y a Autorizar a valores de contrato de fs. \_\_\_, por un importe de PESOS\_\_\_\_\_\_\_\_\_\_\_\_\_\_\_\_\_\_\_\_\_\_\_\_\_\_\_\_\_\_\_\_\_ \_\_\_\_\_\_\_\_\_\_\_\_\_\_\_\_\_\_\_\_\_\_\_\_\_\_\_\_\_\_\_\_\_\_\_\_\_\_ (\$ 00.000.000.00), del que surge una diferencia en \_\_\_\_\_\_\_\_ respecto del monto Adecuado Provisoriamente al mes de  $de 20$  de PESOS  $\Box$ (\$ 000.000.00). c) El Informe Final de Obra de fs. \_\_\_\_. d) El Certificado \_\_\_ R.P. \_\_\_. de fs. \_\_\_\_\_\_, por un importe de PESOS  $(\$ 00.000.00),$ ARTÍCULO 2º.-Establécese que los gastos emergentes serán atendidos con imputación a la Partida Presupuestaria N° 0-0-00-0-000-00-000000-000-0-0-0-00-00- 0-0-0-0—000 según intervención de fs. \_\_\_\_de la COORDINACION DE PRESUPUESTO. ARTÍCULO 2º.- Pase a la \_\_\_\_\_\_\_\_\_\_\_\_\_\_\_\_\_\_\_\_\_\_\_\_quien comunicará por los medios electrónicos a la COORDINACION DE OBRAS/MANTENIMIENTO, GERENCIA REGIONAL, GERENCIA EJECUTIVA DE ADMINISTRACIÓN Y FINANZAS (Gerencia de Administración), DIVISION OBRAS/ CONSERVACIÓN, quien notificará a la SECCION INSPECCIONES y SECCION MARCHA DE CONTRATOS, esta última notificará a la Unidad de Redeterminación de Precios.

DISPOSICIÓN Nº

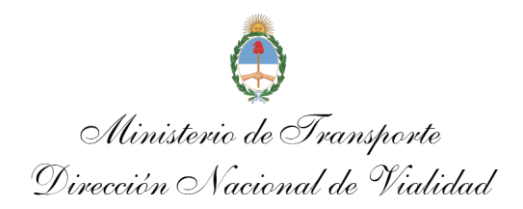

#### BUENOS AIRES,

VISTO el Expediente N° 00000/2019, por el que tramita la documentación relacionada con la aprobación del CERTIFICADO N° 00 R.D. y la RECEPCIÓN DEFINITIVA de la OBRA: RUTA NACIONAL N° 000, –TRAMO: \_\_\_\_\_\_\_\_\_\_\_\_\_\_\_\_\_\_\_\_\_\_\_\_\_\_\_\_\_\_\_\_\_\_\_\_\_\_\_\_\_\_\_\_\_\_\_\_\_\_\_\_\_\_\_\_, SECCIÓN: \_\_\_\_\_\_\_\_\_\_\_\_\_\_\_\_\_\_\_\_\_\_\_\_\_\_\_\_\_\_\_\_\_\_\_\_\_\_, en jurisdicción de la PROVINCIA DE \_\_\_\_\_\_\_\_\_\_\_, contratada con la empresa, \_\_\_\_\_\_\_\_\_\_\_\_\_\_\_\_\_\_\_\_\_\_\_\_\_\_\_\_\_\_\_\_\_\_\_, y

# CONSIDERANDO:

Que luego de verificar que la Obra se encontraba en perfecto estado de conservación y sin vicios visibles a la expiración del Plazo de Garantía contractual, el 00 de \_\_\_\_\_\_\_\_\_\_ de 20\_\_ se suscribió el Acta de Recepción Definitiva de fs. \_\_\_, de conformidad con el Informe Final de fs. \_\_\_\_.

Que a fs. \_\_\_\_ corre agregado el Certificado Nº \_\_\_ R.D. por un importe de \$ 000.000.00, respecto del cual la GERENCIA DE ADMINISTRACION informa a fs. \_\_\_ que \$ 000.000.00 fueron canjeados, por cuanto el saldo a devolver es de \$ 000.00

Que se agrega a fs. \_\_\_\_\_\_ copia de la Resolución/Disposición Nº \_\_\_\_/\_\_ por la cual fue aprobada la Recepción Provisional de la presente obra.

Que de acuerdo a lo informado sobre el particular por el \_\_° Distrito –

\_\_\_\_\_\_\_\_\_\_\_\_\_\_\_, han tomado intervención las áreas técnicas \_\_\_\_\_\_\_\_\_\_\_\_\_\_\_\_\_\_-

LA GERENCIA DE PRESUPUESTO y LA SECCION LEGALES del Distrito, que según su Dictamen N° 0000 de fs. \_\_\_\_\_, nada obsta para disponer su aprobación.

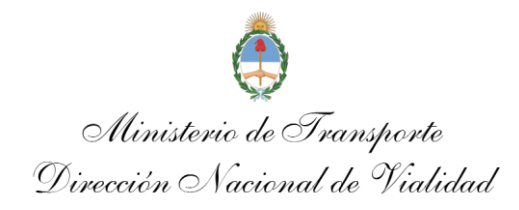

Que por RESOL-2019-1109-APN-DNV#MTR, el ADMINISTRADOR GENERAL, delegó en los GERENTES EJECUTIVOS REGIONALES, el uso de la firma para la aprobación de la Recepciones Definitivas de las Obras.

Que el presente decisorio se encuentra enmarcado en las medidas aprobadas por la Resolución precedentemente citada.

Que la presente se suscribe en uso de las facultades conferidas por el Decreto Ley N° 505/58, ratificado por Ley N° 14.467 y Resolución RESOL-2019-1109- APN-DNV#MTR.

Por ello,

EL GERENTE EJECUTIVO REGIONAL DE LA DIRECCION NACIONAL DE VIALIDAD RESUELVE:

ARTÍCULO 1°- Apruébase en orden a lo señalado precedentemente:

a) El Acta de Recepción Definitiva obrante a fs. \_\_\_

b) La liquidación y pago del Certificado N° \_\_ R.D. de fs. \_\_, por un valor nominal de PESOS \_\_\_\_\_\_\_\_\_\_\_\_\_\_\_\_\_\_\_\_\_\_\_\_\_\_\_\_\_\_\_\_\_\_\_\_\_\_\_\_\_\_\_\_\_\_\_\_\_\_\_ (\$ 000.000.00), extendido a favor de la empresa contratista \_\_\_\_\_\_\_\_\_\_\_\_\_\_\_\_\_\_\_\_\_\_\_\_\_\_\_\_. ó a quien corresponda, por intermedio de la GERENCIA DE ADMINISTRACIÓN, con cargo a Fondos de Terceros. c) El saldo a devolver de PESOS \_\_\_\_\_\_\_\_\_\_ (\$ 000,00), atento que del importe total del Certificado N° R.D. fueron canjeados PESOS

\_\_\_\_\_\_\_\_\_\_\_\_\_\_\_\_\_\_\_\_\_\_\_\_\_\_\_\_\_\_\_\_\_\_\_\_\_\_\_ (\$ 000.000.00), de acuerdo con lo

informado por la GERENCIA DE ADMINISTRACIÓN a fs. \_\_\_.

ARTÍCULO 2°- Autorízase la devolución de las Garantías oportunamente constituidas.

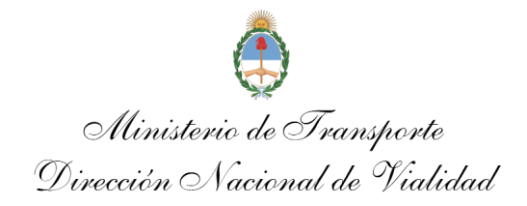

ARTÍCULO 3°- Tómese razón a través de la SUBGERENCIA DE DESPACHO Y MESA GENERAL DE ENTRADAS, quien comunicará por medios electrónicos a las áreas intervinientes; y pase a sus efectos al Distrito, que notificará a la Contratista, y a la GERENCIA DE OBRAS/MANTENIMIENTO, GERENCIA EJECUTIVA DE ADMINISTRACIÓN Y FINANZAS (Gerencia de Administración), respectivamente.

RESOLUCIÓN N°....................................

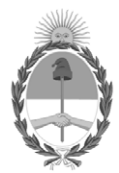

República Argentina - Poder Ejecutivo Nacional Las Malvinas son argentinas

# **Hoja Adicional de Firmas Informe gráfico**

Número: IF-2022-57339213-APN-DNQ#DNV

IF-2022-57339213-APN-DNO#DNV<br>NEUQUEN, NEUQUEN<br>Martes 7 de Junio de 2022

**Referencia:** PROCESO 24 - Realizar la Recepción Provisoria y Recepción Definitiva de la obra

El documento fue importado por el sistema GEDO con un total de 45 pagina/s.

Digitally signed by Gestion Documental Electronica Date: 2022.06.07 14:11:10 -03:00

Valeria Soledad Pedeufourcq Jefa de División Distrito de Neuquén Dirección Nacional de Vialidad